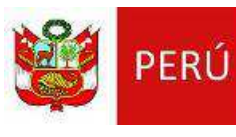

**Conversatorio sobre aplicación del artículo 4º del D.S Nº 054- 2013-PCM y R.M Nº 310-2013-PCM**

**Nuevo Módulo presentación Informe Técnico sustentatorio vía SEAL**

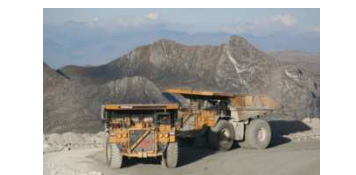

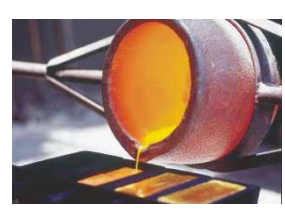

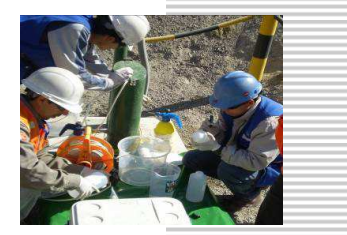

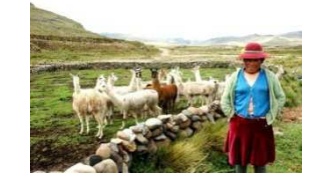

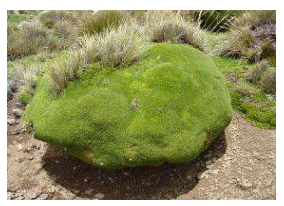

**DIRECCIÓN GENERAL DE ASUNTOS AMBIENTALES MINEROS**

**Lima, 24 de Octubre del 2013**

#### **SOLICITUDES DE APROBACION DEESTUDIOS AMBIENTALES EN EL TIEMPO**

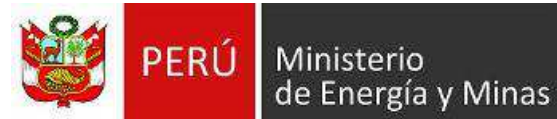

#### **NÚMERO DE ESTUDIOS AMBIENTALES MINEROS PRESENTADOS POR AÑO**

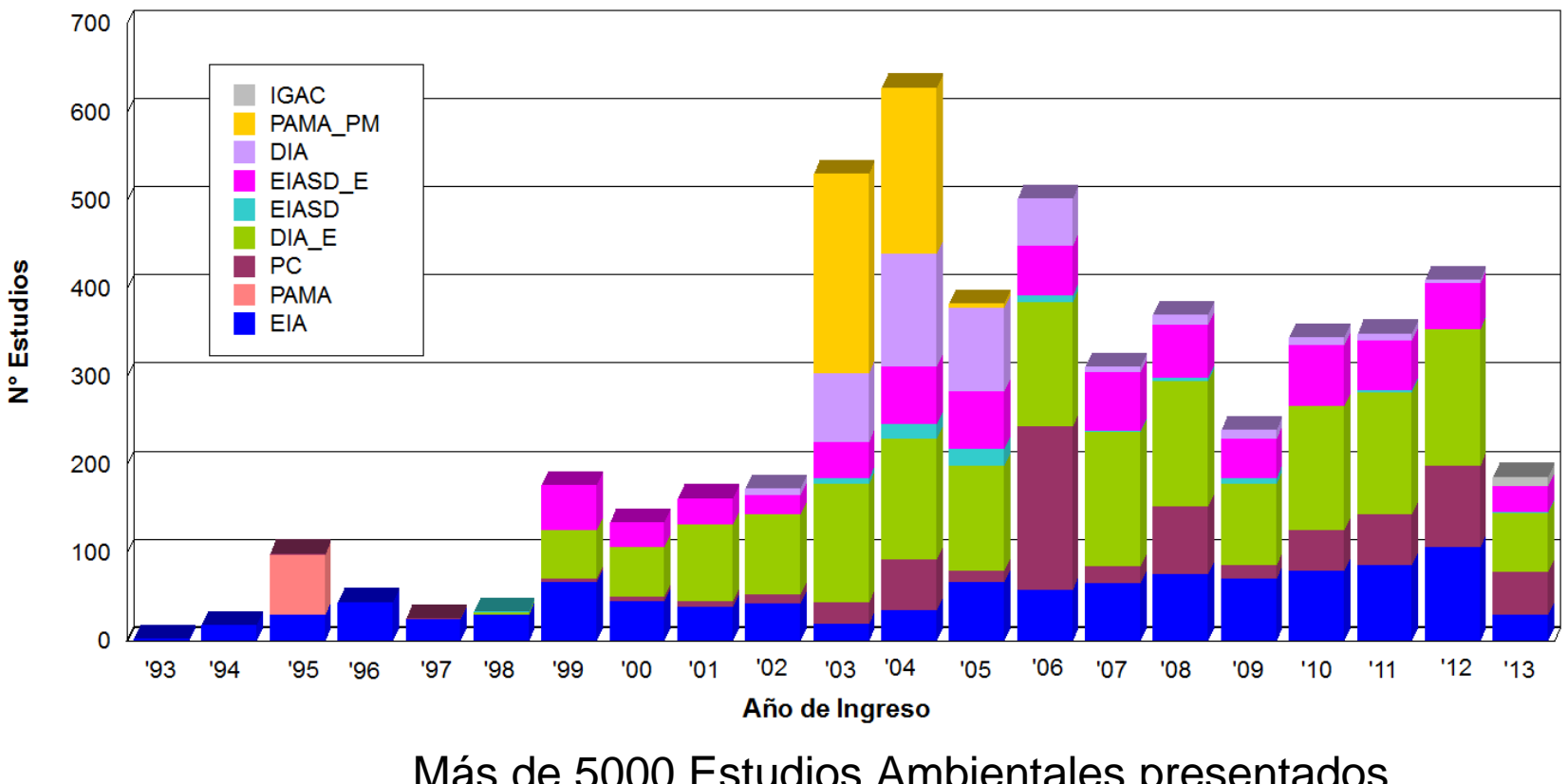

Más de 5000 Estudios Ambientales presentados para evaluación

**CERTIFICACIÓN AMBIENTAL OTORGADA**

'93

'94

 $'95$ 

'96

 $'97$ 

'98

'99

'00

 $'01$ 

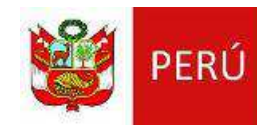

#### 700 600 PAMA\_PM **EIASD DIA** 500 DIA\_E **EIASD E** N° Estudios **PAMA** 400 **PC**  $\overline{\phantom{a}}$  EIA 300 200 100  $\Omega$

 $'02$ 

#### **NÚMERO DE ESTUDIOS AMBIENTALES MINEROS APROBADOS POR AÑO**

Más de 2500 Estudios ambientales aprobados

 $'04$ 

 $'03$ 

Año de Aprobación

 $'06$ 

'05

'07

 $'08$ 

 $'09$ 

 $'10$ 

 $111$ 

 $12^{\circ}$ 

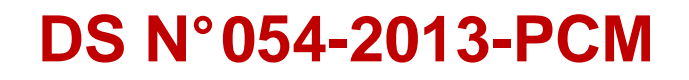

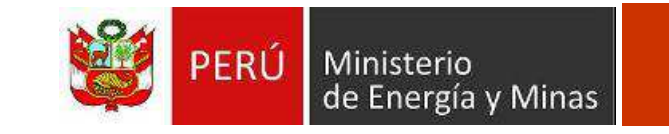

#### Total de Estudios D.S N° 054-2013-PCM **APROBADOS** 7 **OTROS** EN 16 **EVALUACION** 15 APROBADOS 7 18.4% EN EVALUACION 15 39.5%  $\blacksquare$  OTROS 16 42.1% Total: 38 100.0%

#### **MODIFICACIÓN DE ESTUDIOS AMBIENTALESIMPACTO NEGATIVO NO SIGNIFICATIVOS**

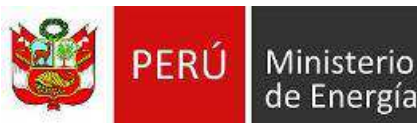

Comparación de tiempos de evaluación de modificación no significativa de EIA años 2011 - 2012 y 2013 (antes DS N° 054)

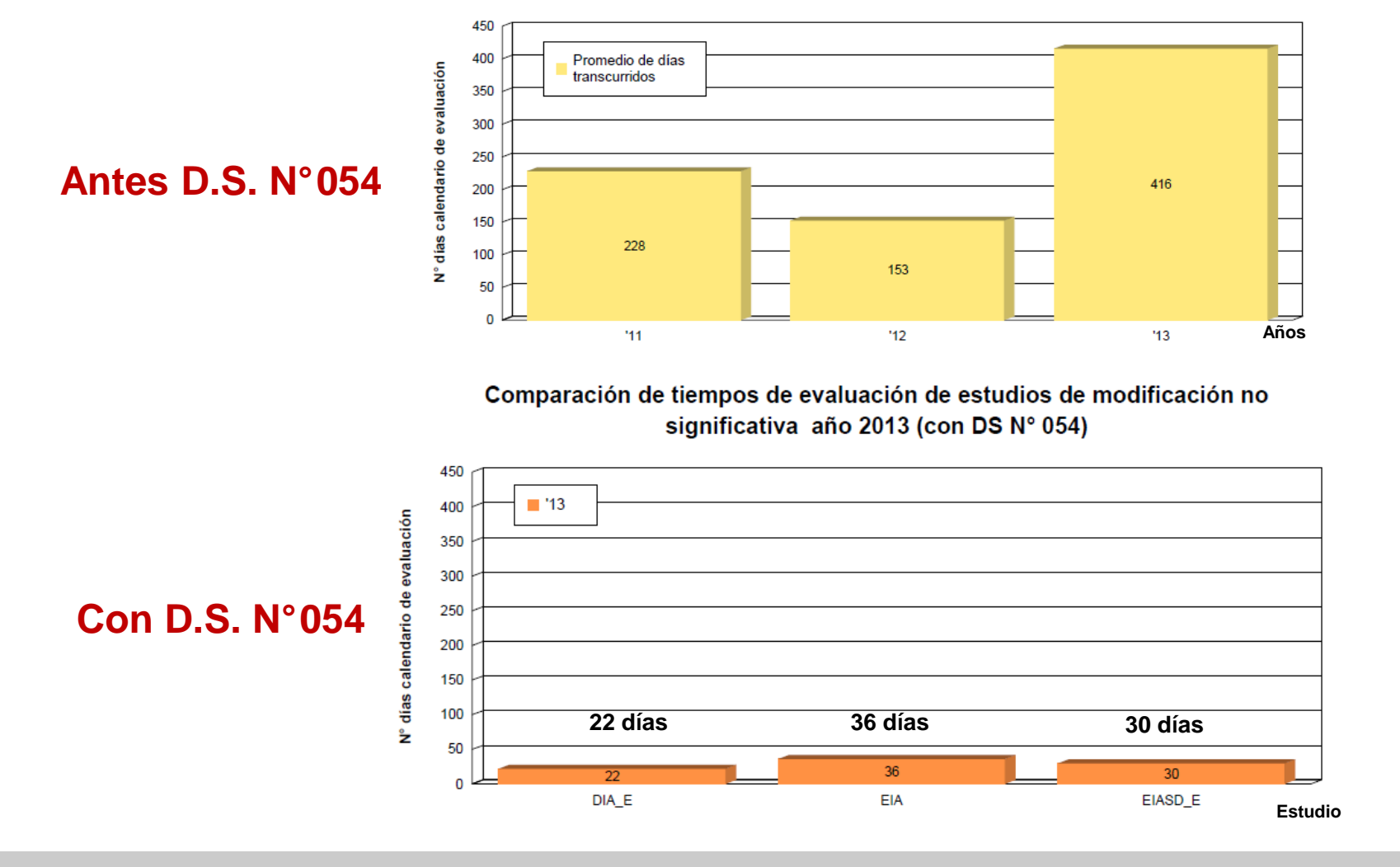

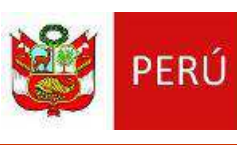

#### Medidas favorables para el desarrollo <sup>e</sup> implementación del módulo de Informe Técnico Sustentaorio (ITS) en el Sistema de Evaluación Ambiental en Línea (SEAL)

- R.M N°270-2011-MEM/VM que establece el uso del SEALpara presentación de estudios ambientales.
- Experiencia Efectividad de la DGAAM con el SEAL en laevaluación de estudios de exploración minera
- $\checkmark$  Notificaciones Electrónicas en los procedimientos minero s(D.S. 018-2008-EM)
- $\checkmark$  Reglamento sobre Transparencia, Acceso a La Información Pública Ambiental <sup>y</sup> Participación <sup>y</sup> Consulta Ciudadana enAsuntos Ambientales (D.S. 002-2009-MINAM)
- Medidas de Ecoeficiencia para el sector público.- Ahorrode papel <sup>y</sup> materiales conexos (D.S. 009-2009-MINAM)
- Gobierno Electronico ONGEI (http://www.ongei.gob.pe/)
- Política nacional de modernización de la Gestión Pública

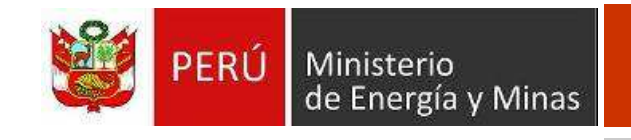

# Nuevo Módulo SEAL para presentación de InformeTécnicoSustentatorio

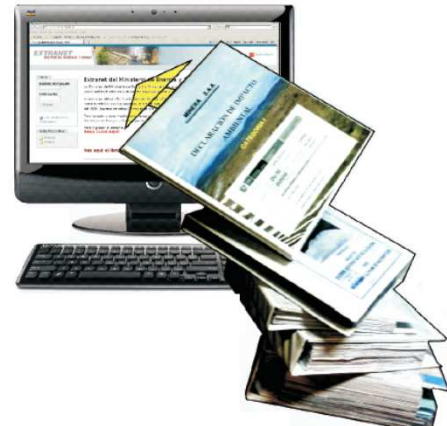

**VENTAJAS Y BENEFICIOS DEL MODULO**<br> **EN PERÚ** de Energía y Minas

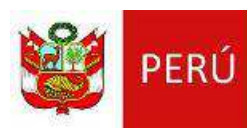

- Ordenamiento y digitalización de todo el procedimiento, desde la presentación de la solicitud hasta la notificación de respuesta.
- Criterios para llenar la solicitud:
	- Resumen de datos (Ficha resumen)
	- De acuerdo al contenido mínimo establecido en la R.M. N°310-2013-MEM/DM
- Validación de información georeferenciada en línea:
	- Area del proyecto (área de actividad y de uso minero)
	- Áreas de impacto (social/ambiental, directo/indirecto)
	- Catastro minero de INGEMMET, Áreas protegidas
	- $\mathcal{L}_{\mathcal{A}}$  -size  $\mathcal{L}_{\mathcal{A}}$  and  $\mathcal{L}_{\mathcal{A}}$  and  $\mathcal{L}_{\mathcal{A}}$ Ubicación geográfica (región/provincia/distrito)
- Simplificación, eficiencia y transparencia administrativa, cero papel

## **FLUJO DE EVALUACIÓN DE EIA DETALLADO**

Modificación de componente menor (antes de D.S 054-2013-pcm

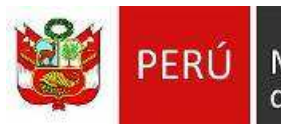

Ministerio de Energía y Minas

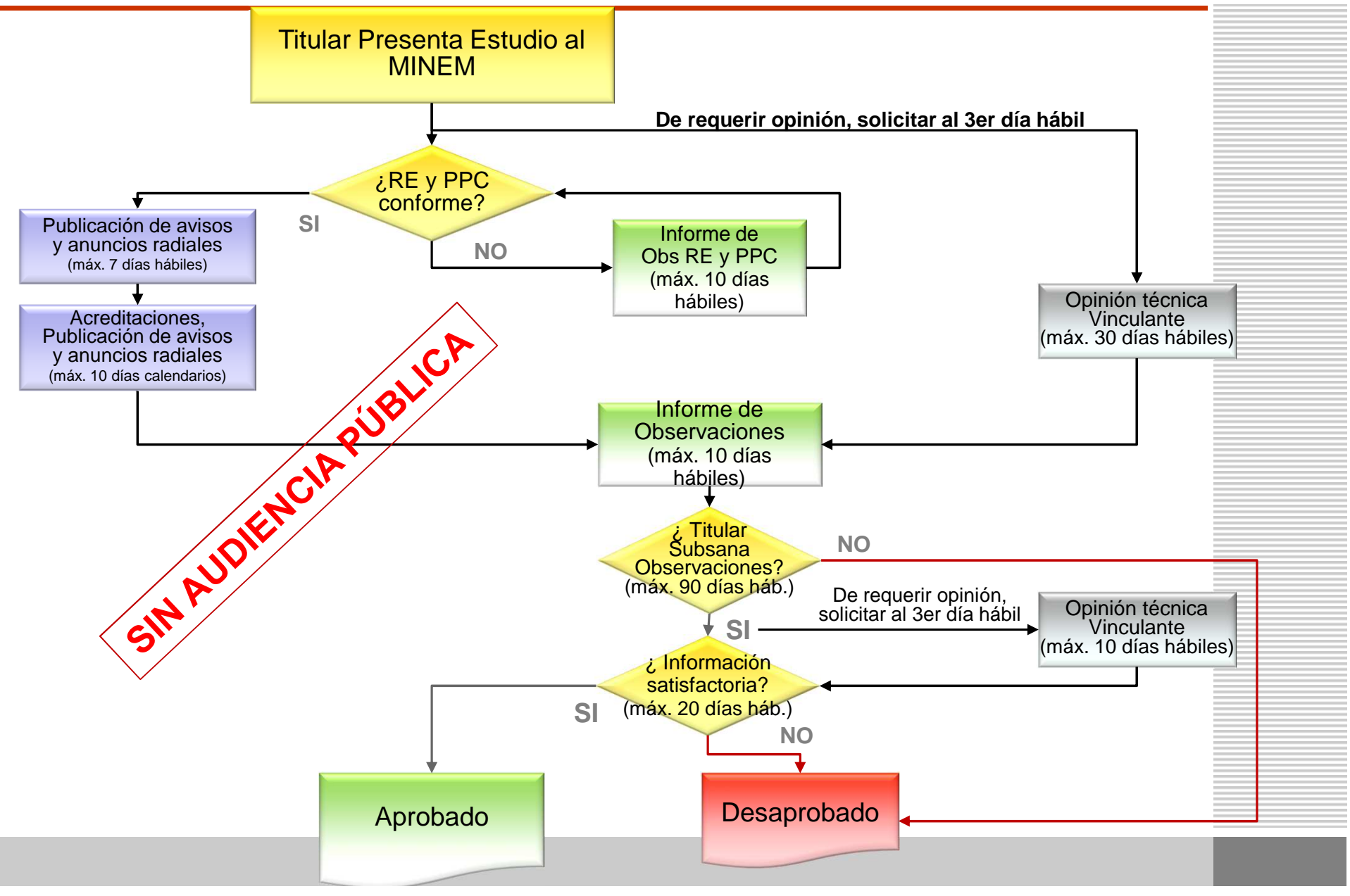

#### **FLUJO DE EVALUACIÓN DE UN ITS**

Modificación de componente menor (Con D.S 054-2013-PCM

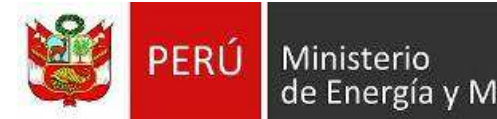

de Energía y Minas

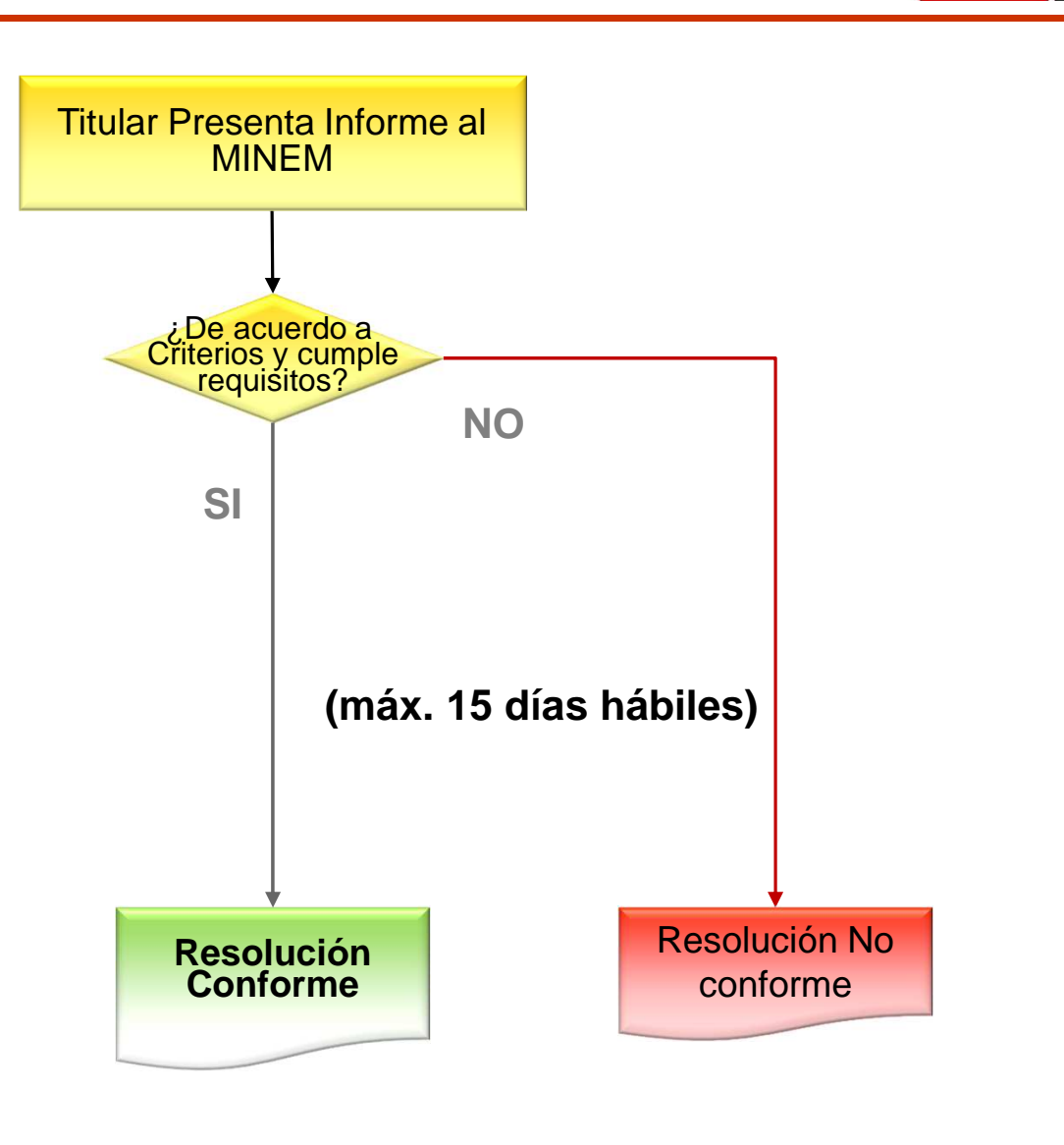

# **BENEFICIOS DEL MODULO PARA ITS VIA SEAL**<br> **BENEFICIOS DEL MODULO PARA ITS VIA SEAL**<br> **BENEFICIOS** DEL MODULO PARA ITS VIA SEAL<br> **BENEFICIOS** DEL MODULO PARA ITS VIA SEAL

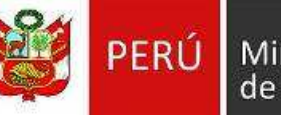

- $\checkmark$  Ordenamiento y digitalización de todo el procedimiento, desde la presentación hasta la notificación del resultado final
- $\checkmark$  Ahorro de tiempo y energía en el proceso de evaluación y comunicación al fiscalizador.

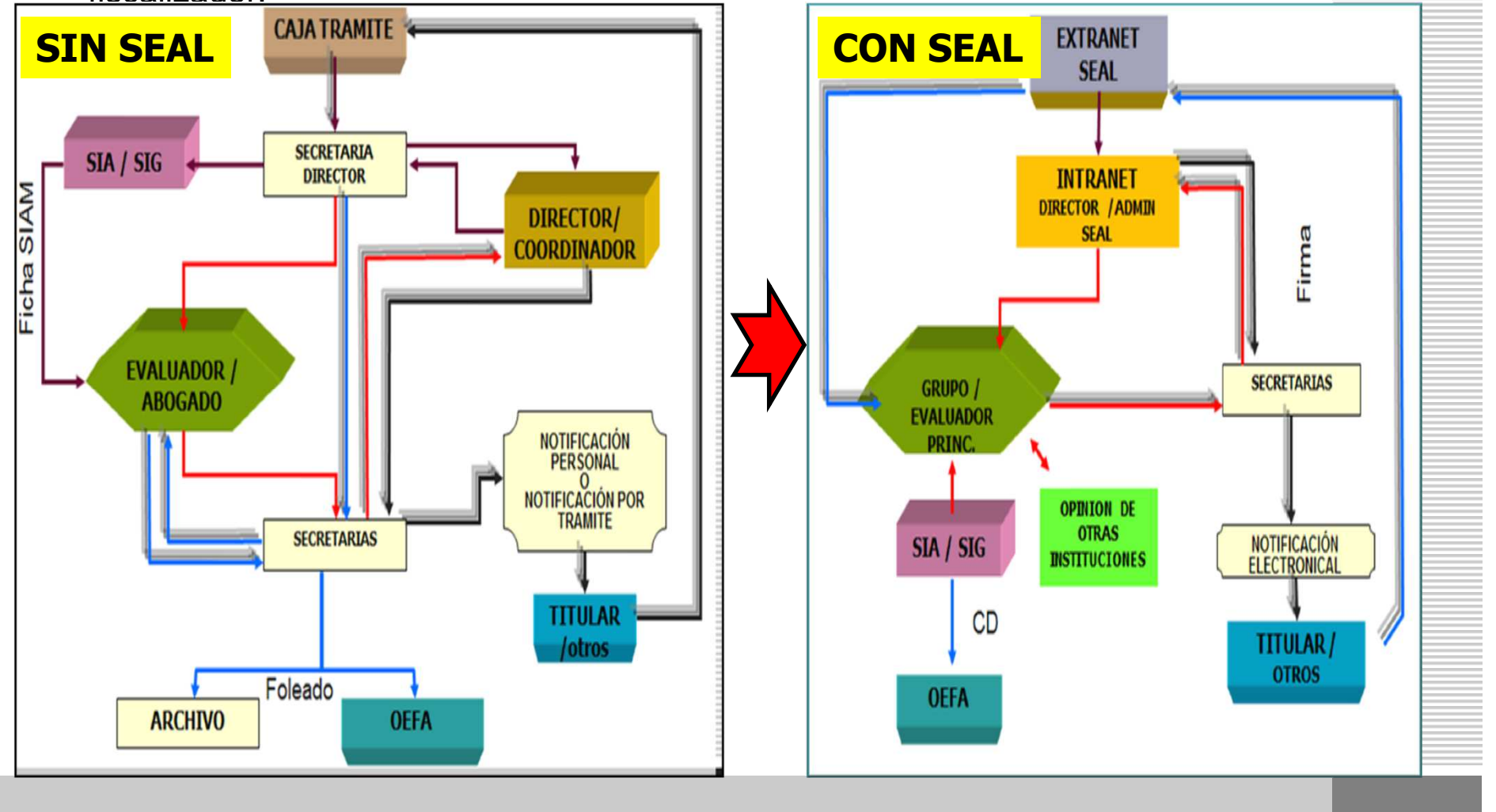

**PRESENTACIÓN DEL ITS VÍA EXTRANET MINEM**<br>de Energía y Minas

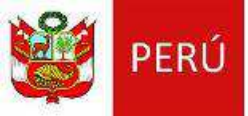

• Incorporado en la sección SEAL de la extranet MINEM, se presenta como comunicación seleccionando el últimoinstrumento ambiental aprobado y vigente.

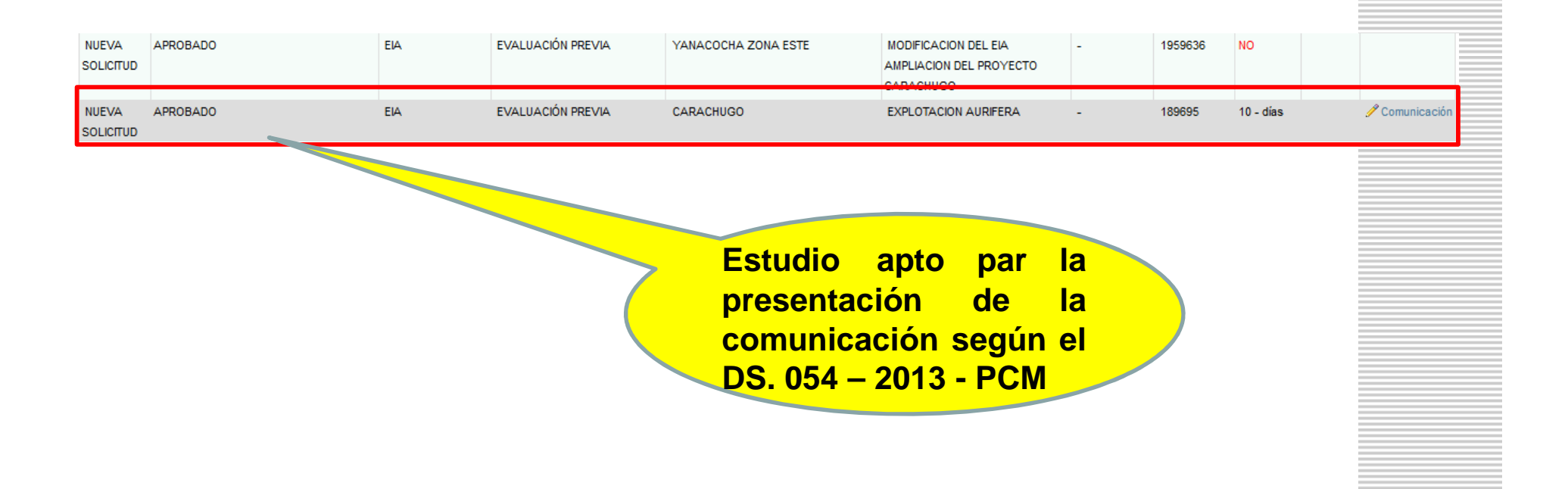

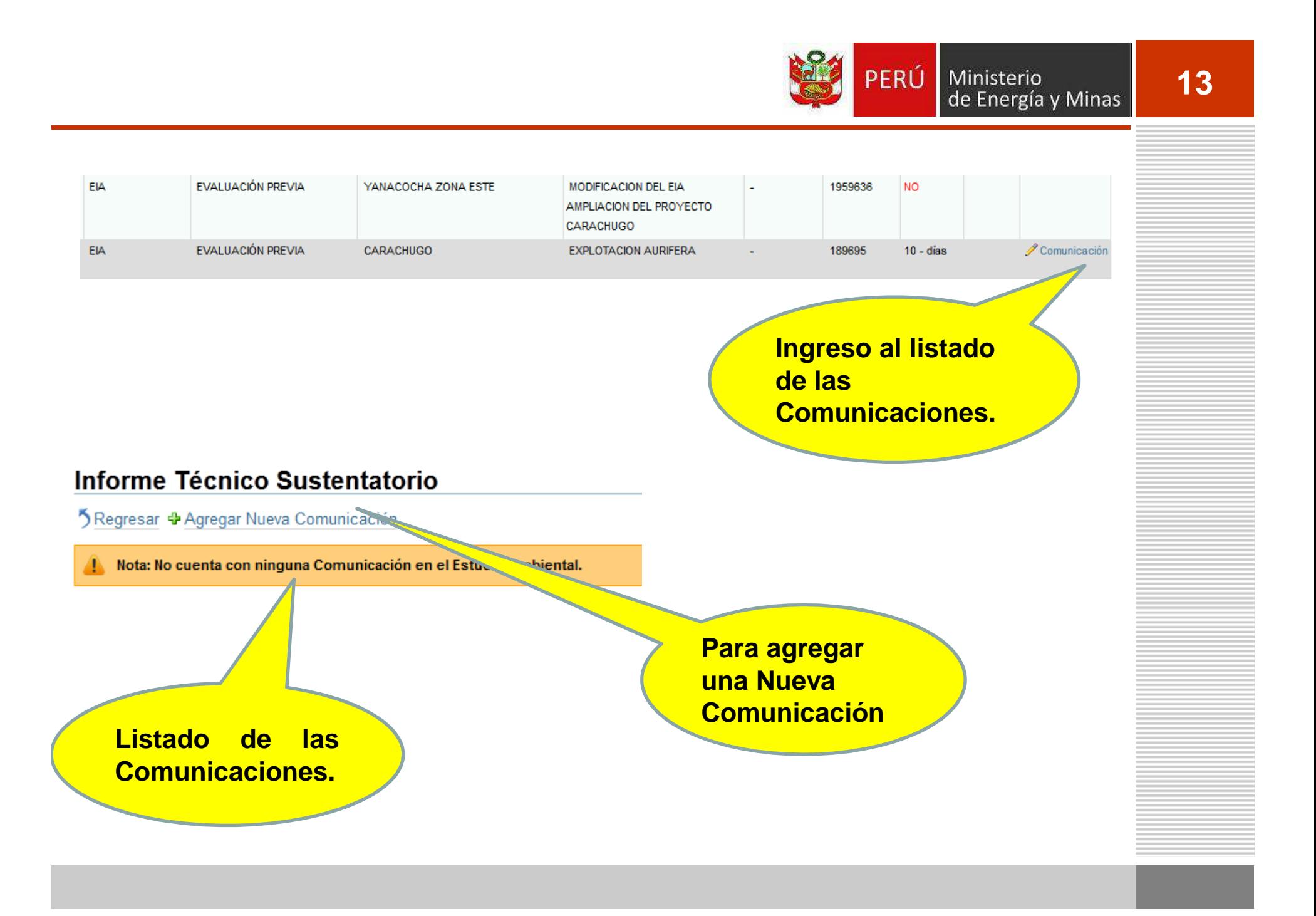

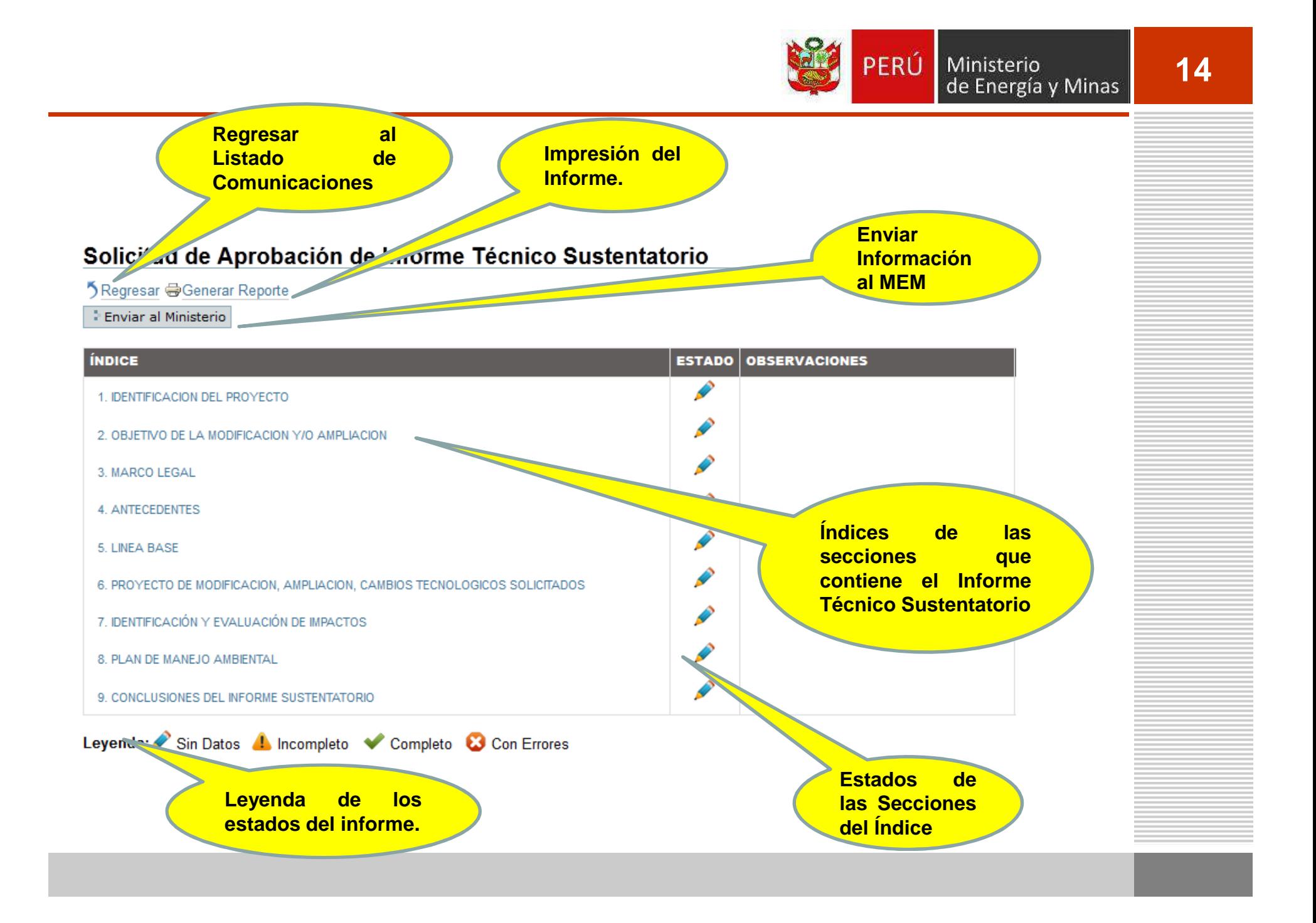

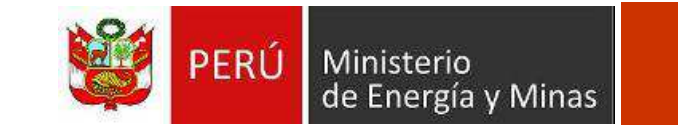

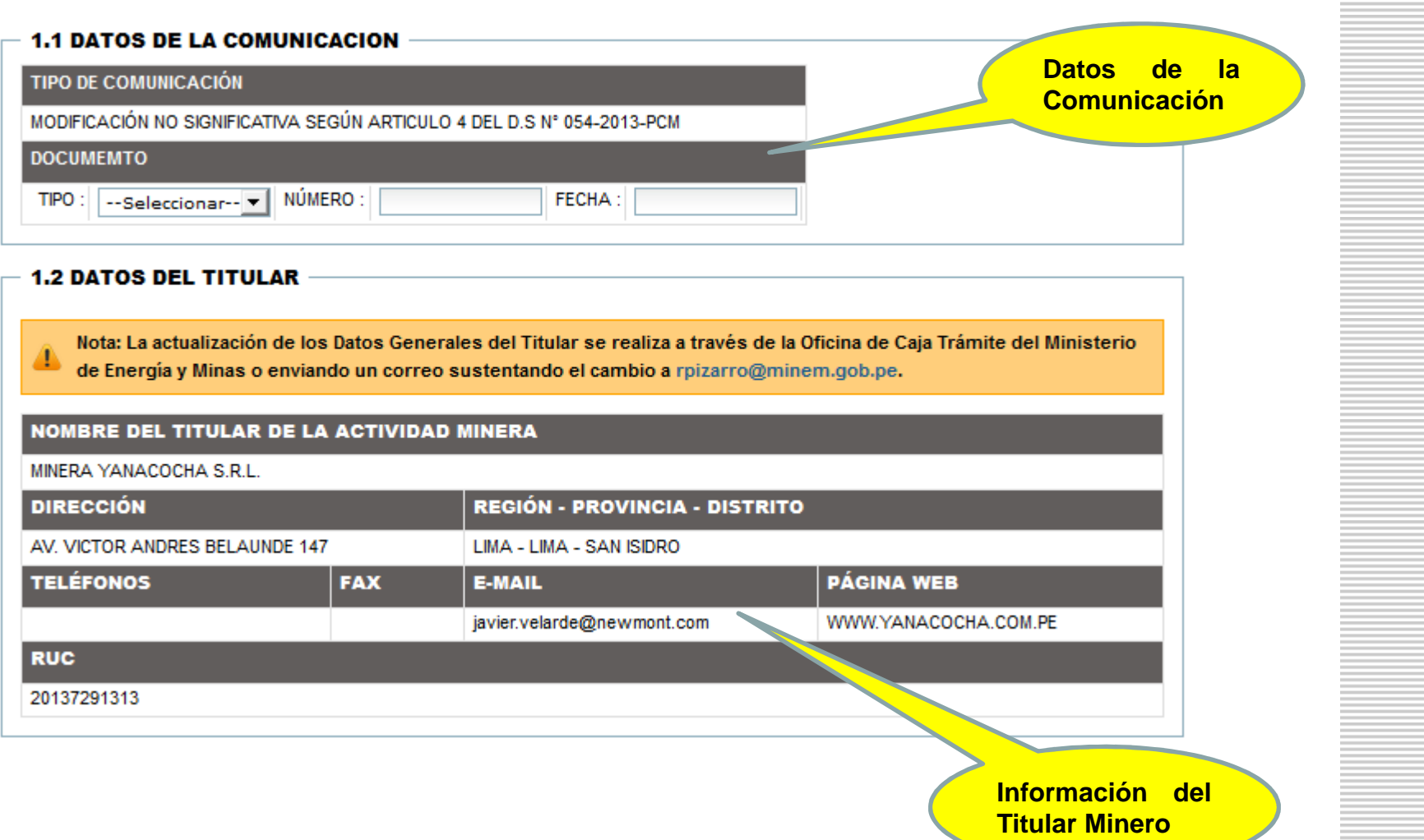

PERÚ Ministerio<br>de Energía y Minas

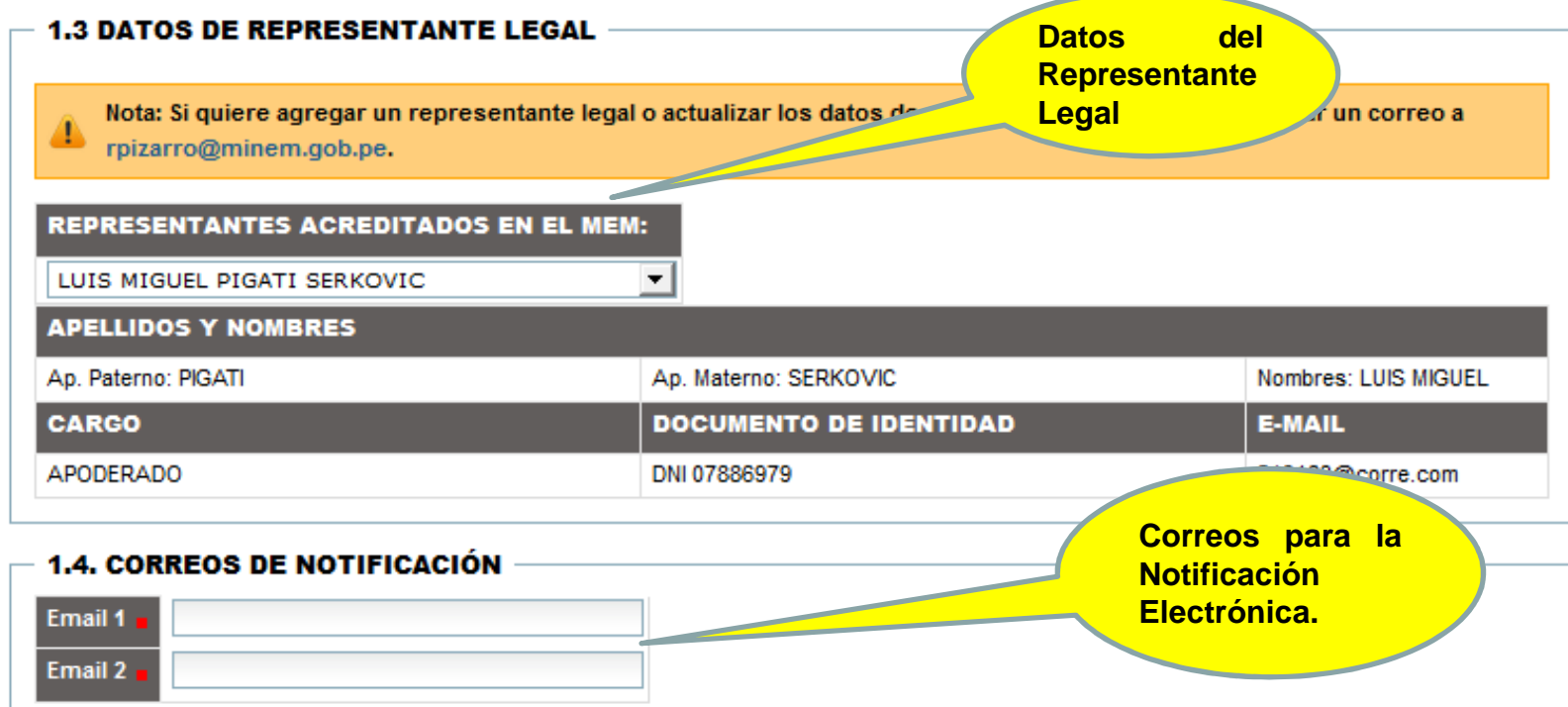

#### **1.5 DESCRIPCIÓN DEL PROYECTO**

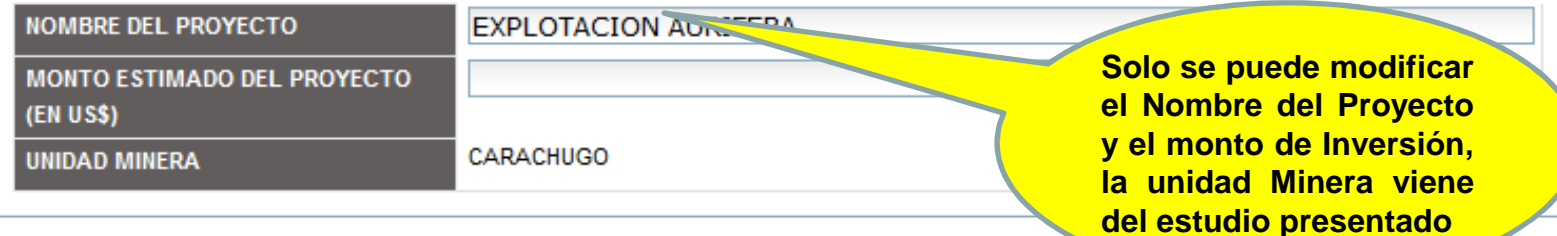

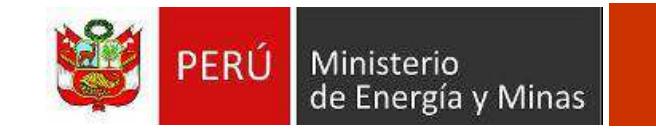

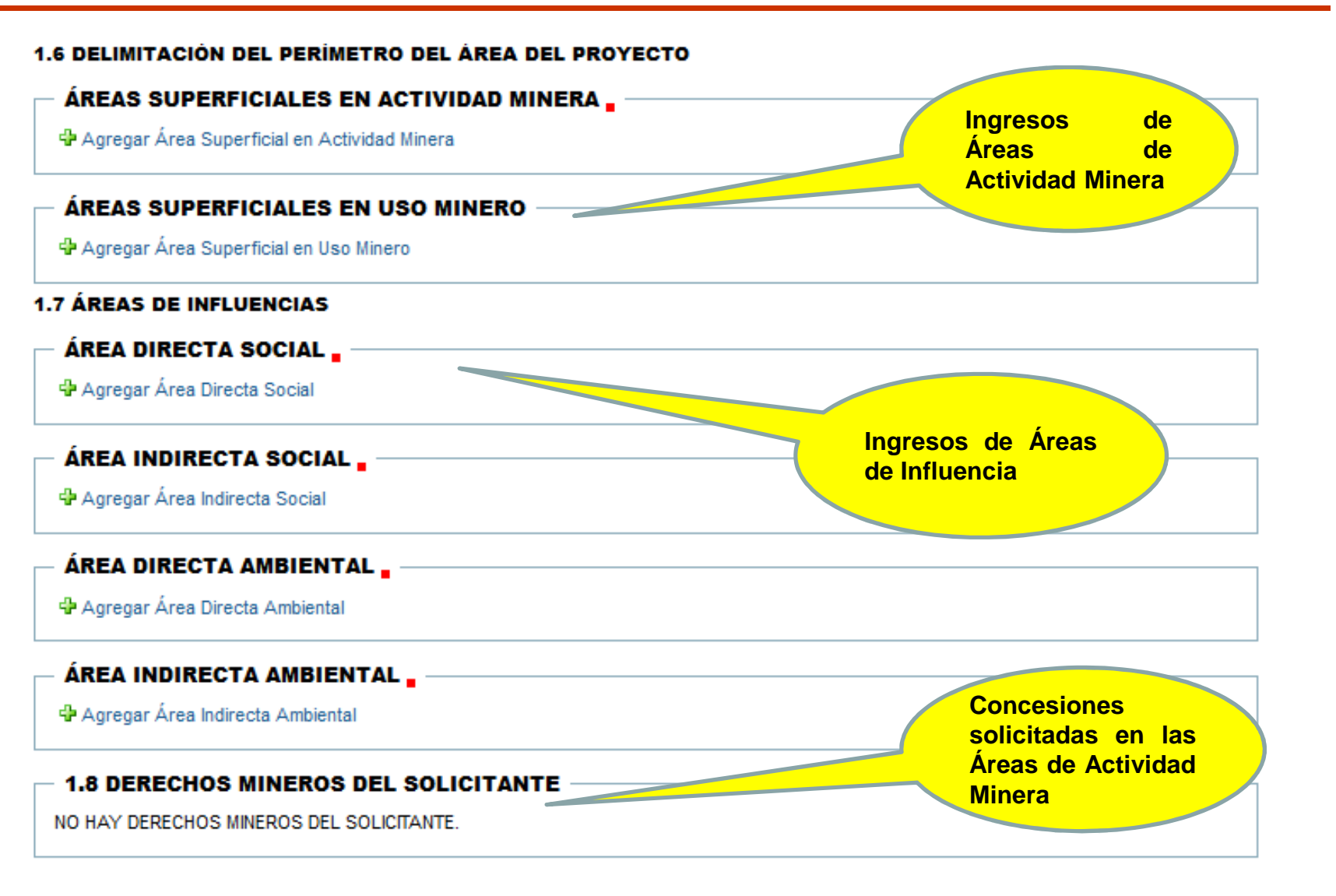

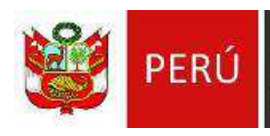

Ministerio<br>de Energía y Minas

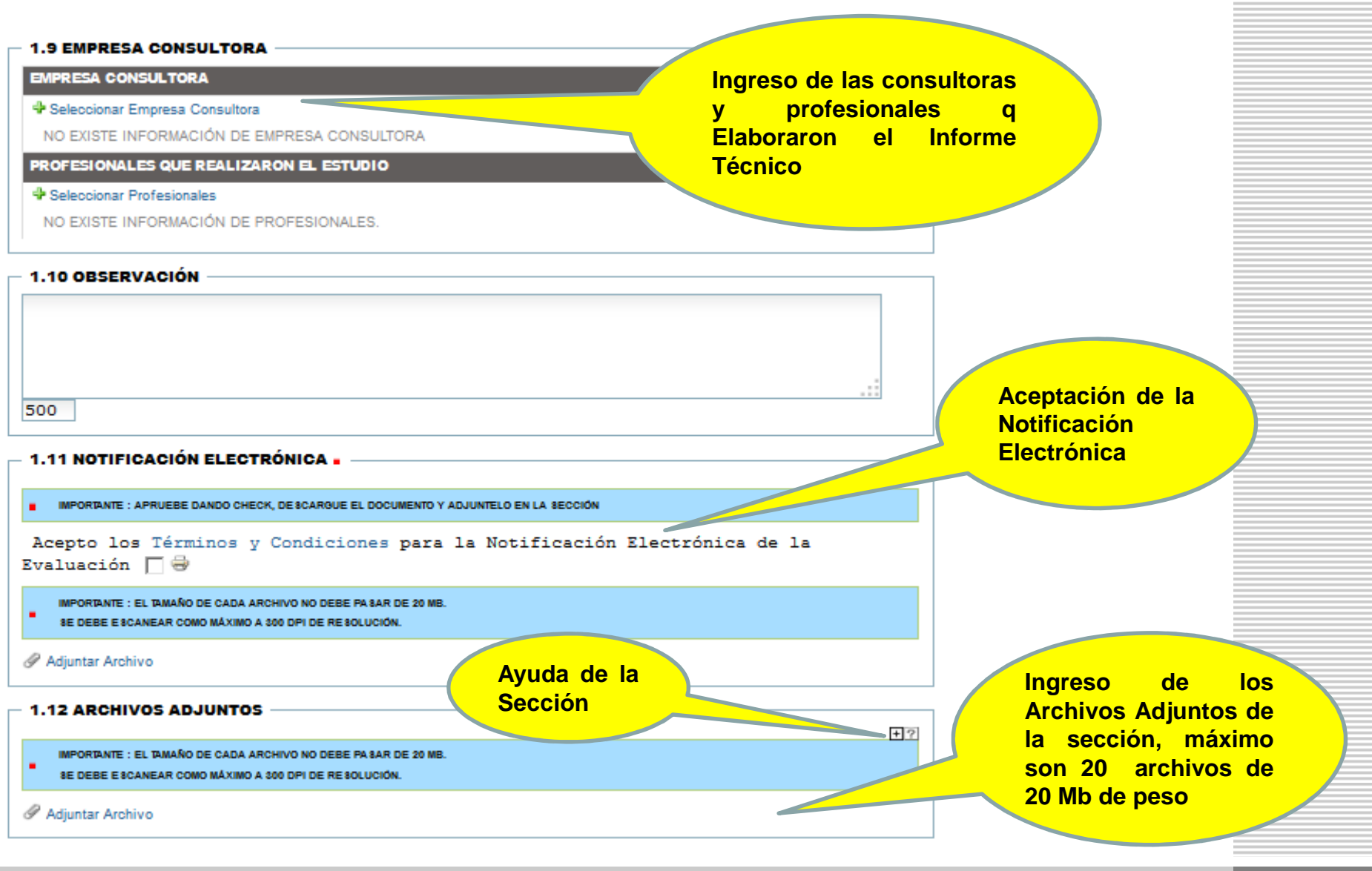

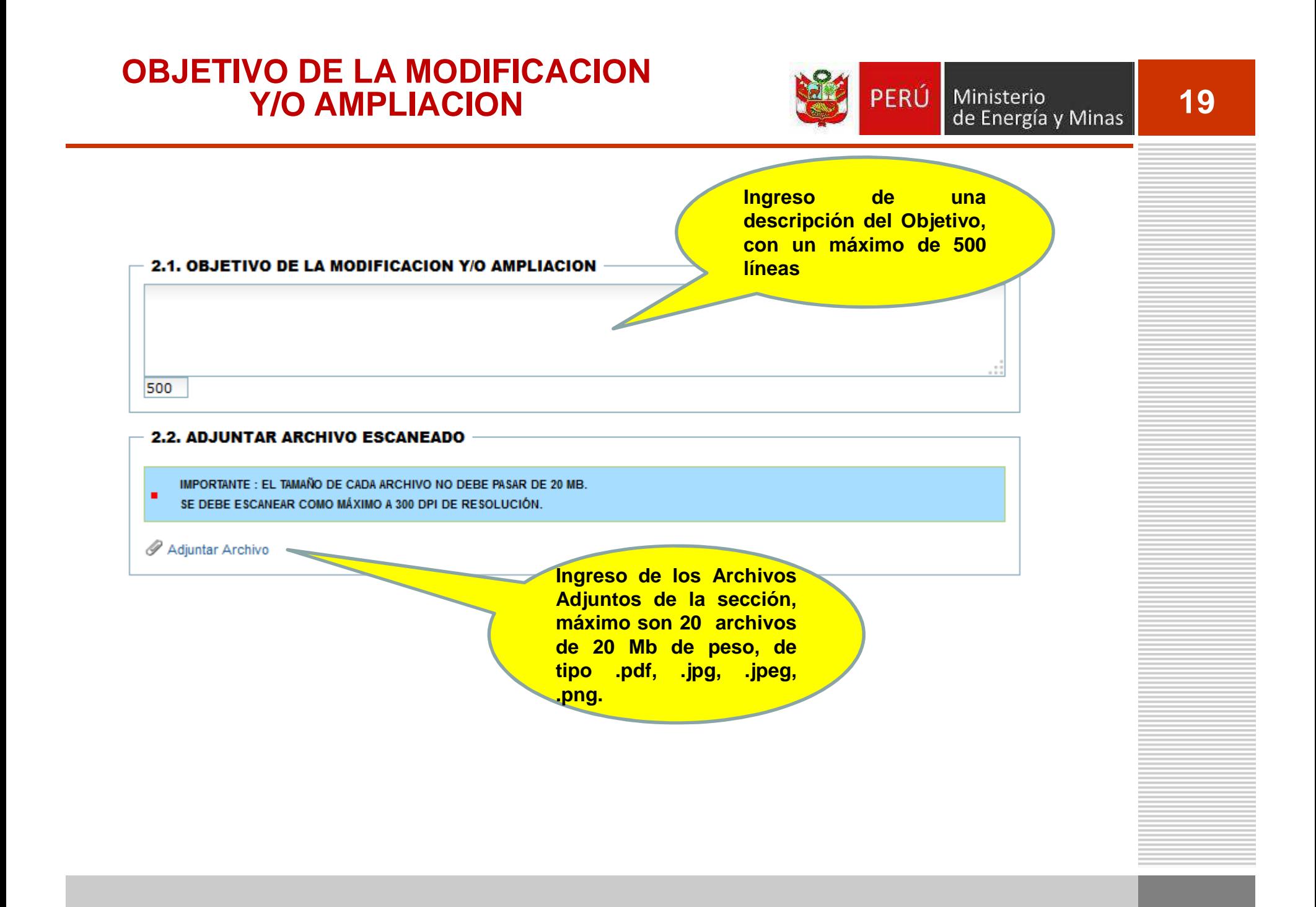

#### **MARCO LEGAL**

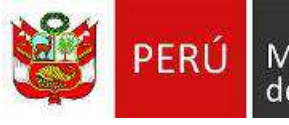

### **20**

#### 3.1. ADJUNTAR ARCHIVO ESCANEADO

IMPORTANTE : EL TAMAÑO DE CADA ARCHIVO NO DEBE PASAR DE 20 MB. SE DEBE ESCANEAR COMO MÁXIMO A 300 DPI DE RESOLUCIÓN.

Adjuntar Archivo

п

#### **ANTECEDENTES**

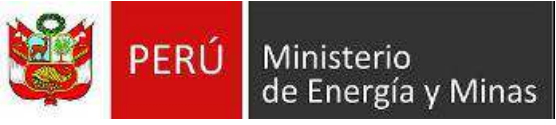

## **21**

#### **4.1. ADJUNTAR ARCHIVO ESCANEADO**

IMPORTANTE : EL TAMAÑO DE CADA ARCHIVO NO DEBE PASAR DE 20 MB. SE DEBE ESCANEAR COMO MÁXIMO A 300 DPI DE RESOLUCIÓN.

Adjuntar Archivo

 $\blacksquare$ 

## LÍNEA BASE

٠

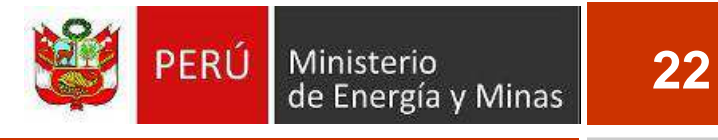

#### $-5.1$ . ADJUNTAR ARCHIVO ESCANEADO

IMPORTANTE : EL TAMAÑO DE CADA ARCHIVO NO DEBE PASAR DE 20 MB. SE DEBE ESCANEAR COMO MÁXIMO A 300 DPI DE RESOLUCIÓN.

Adjuntar Archivo

#### **PROYECTO DE MODIFICACION, AMPLIACION, CAMBIOS TECNOLOGICOS SOLICITADOS**

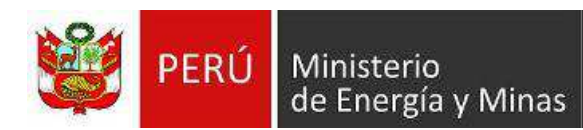

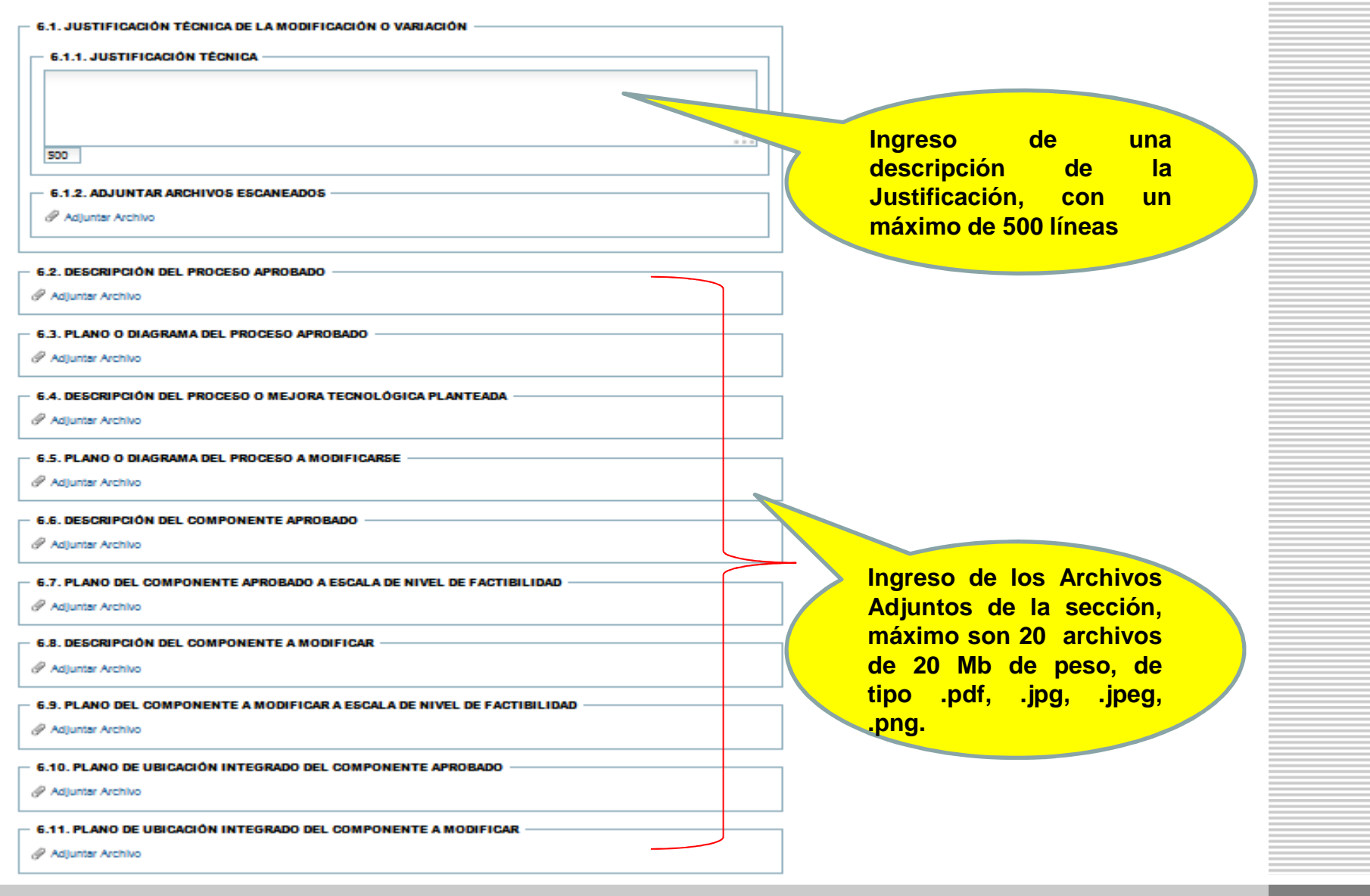

#### IDENTIFICACIÓN Y EVALUACIÓN DE IMPACTOS

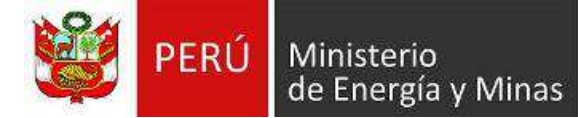

**24**

#### 7.1. MATRIZ DE IDENTIFICACIÓN DE IMPACTOS DE LA MODIFICACIÓN

Adjuntar Archivo

#### 7.2. MATRIZ DE IDENTIFICACIÓN DE IMPACTOS ACUMULATIVOS y/o SINÉRGICOS

Adjuntar Archivo

#### 7.3. METODOLOGÍA DE EVALUACIÓN

Adjuntar Archivo

#### **PLAN DE MANEJO AMBIENTAL**

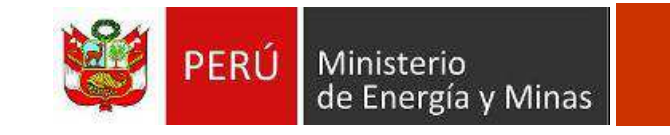

#### **8.1. ADJUNTAR ARCHIVO ESCANEADO**

IMPORTANTE : EL TAMAÑO DE CADA ARCHIVO NO DEBE PASAR DE 20 MB. SE DEBE ESCANEAR COMO MÁXIMO A 300 DPI DE RESOLUCIÓN.

Adjuntar Archivo

 $\blacksquare$ 

#### **CONCLUSIONES DEL INFORMESSUSTENTATORIO**

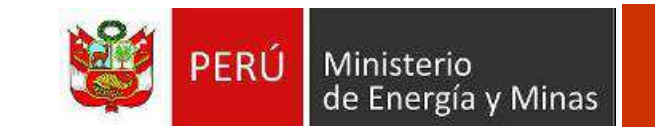

#### 9.1. ADJUNTAR ARCHIVO ESCANEADO

IMPORTANTE : EL TAMAÑO DE CADA ARCHIVO NO DEBE PASAR DE 20 MB.

SE DEBE ESCANEAR COMO MÁXIMO A 300 DPI DE RESOLUCIÓN.

Adjuntar Archivo

 $\blacksquare$ 

**Ingreso de los Archivos Adjuntos de la sección, máximo son 20 archivos de 20 Mb de peso, de tipo .pdf, .jpg, .jpeg, .png.**

# **ENVIO DE INFORMACION AL MEM**

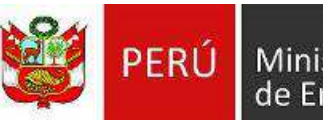

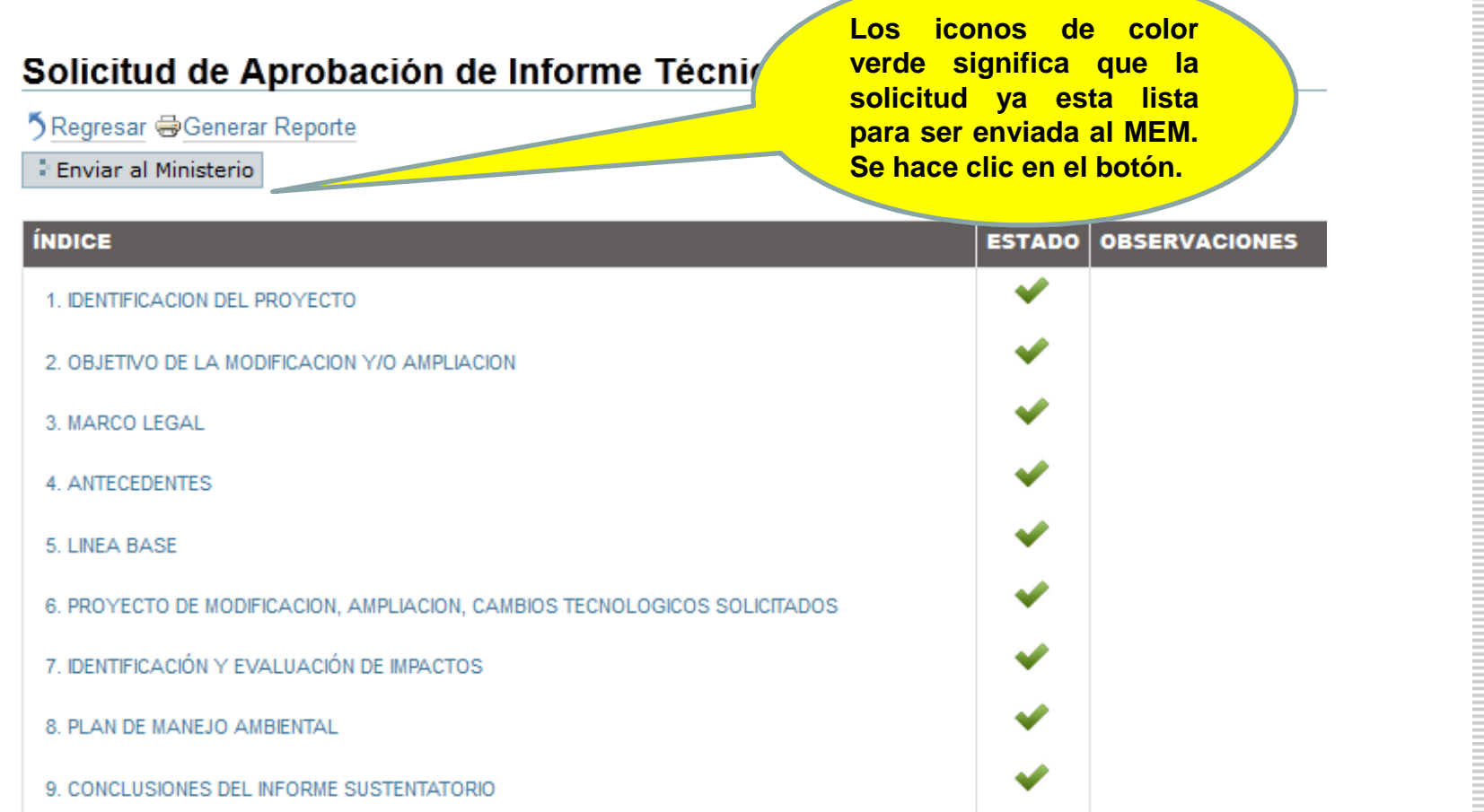

# **ENVIO DE INFORMACION AL MEM**<br> **ENVIO DE INFORMACION AL MEM**<br> **ENVIO DE INFORMACION AL MEM**

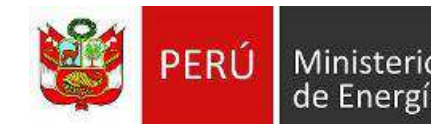

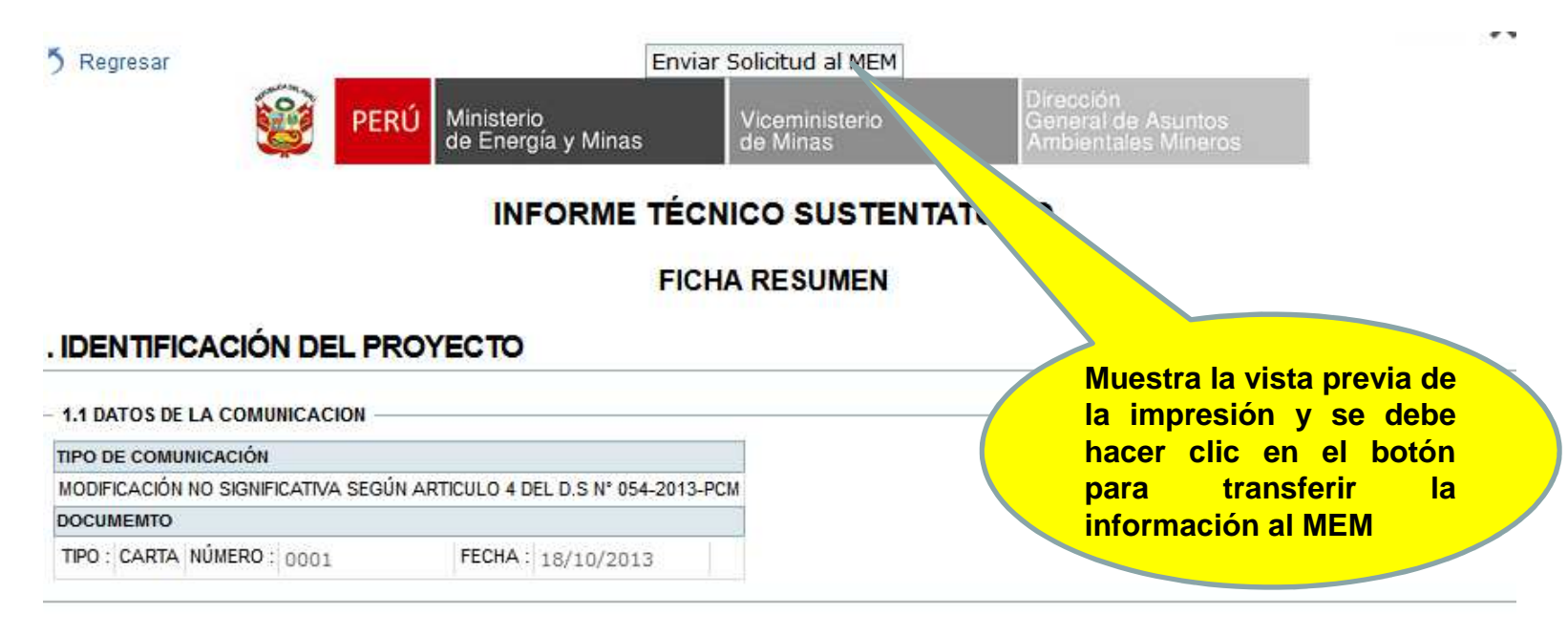

#### - 1.2 DATOS DEL TITULAR

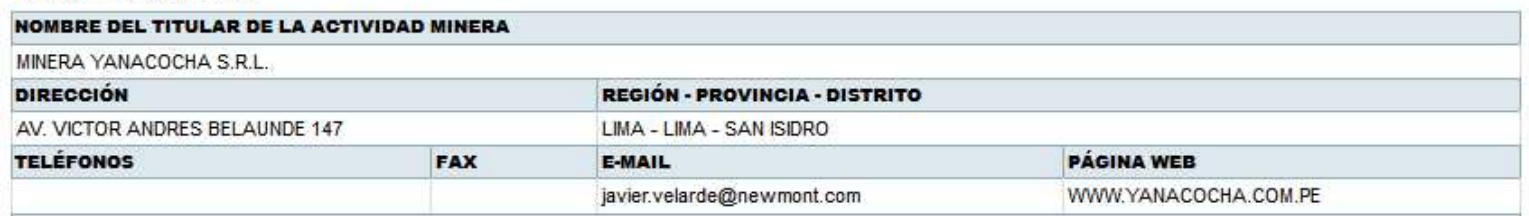

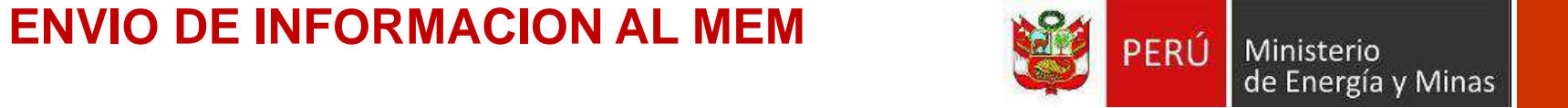

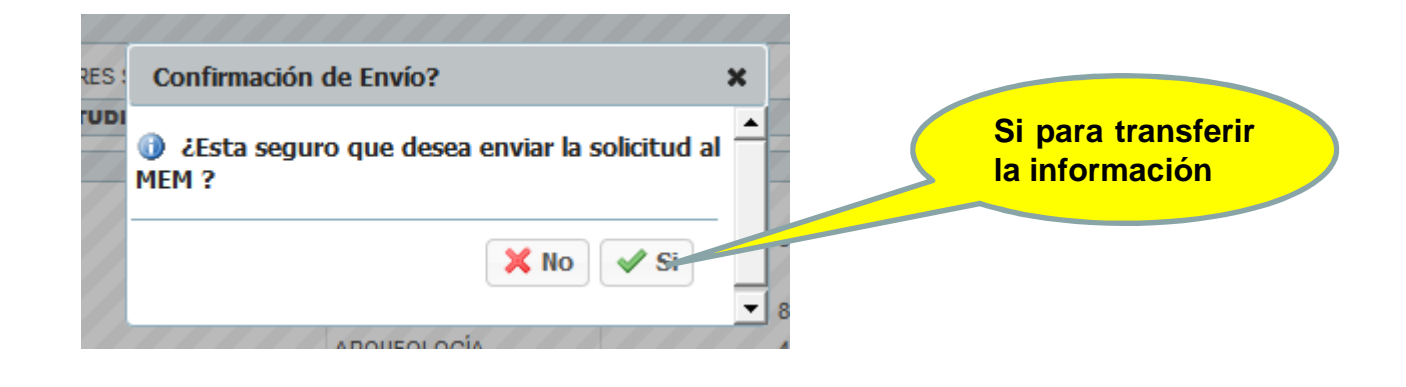

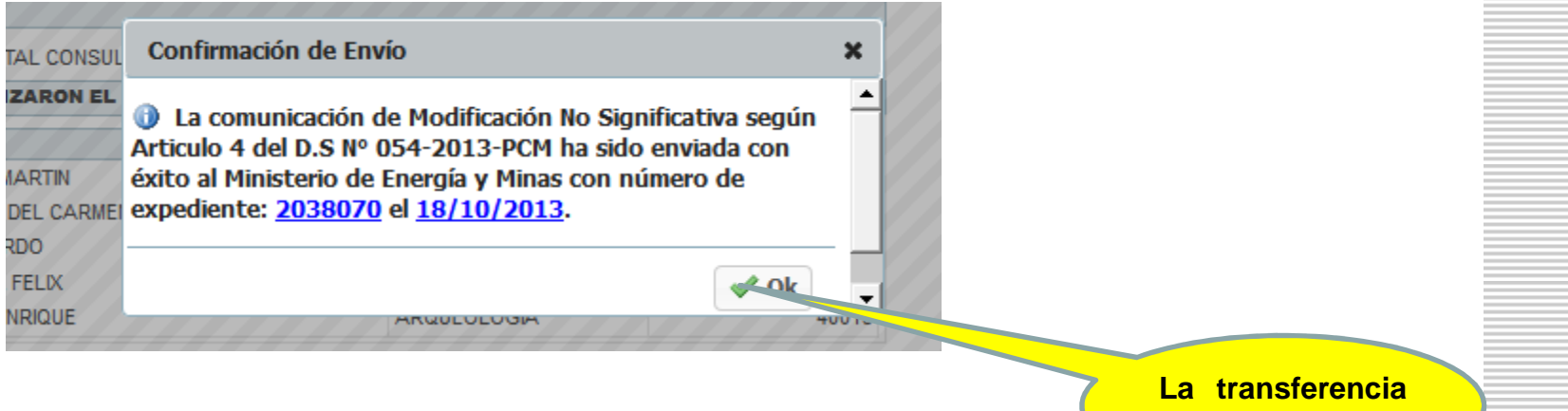

**fue exitosa…**

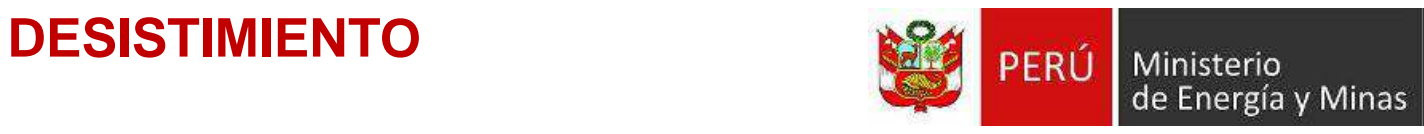

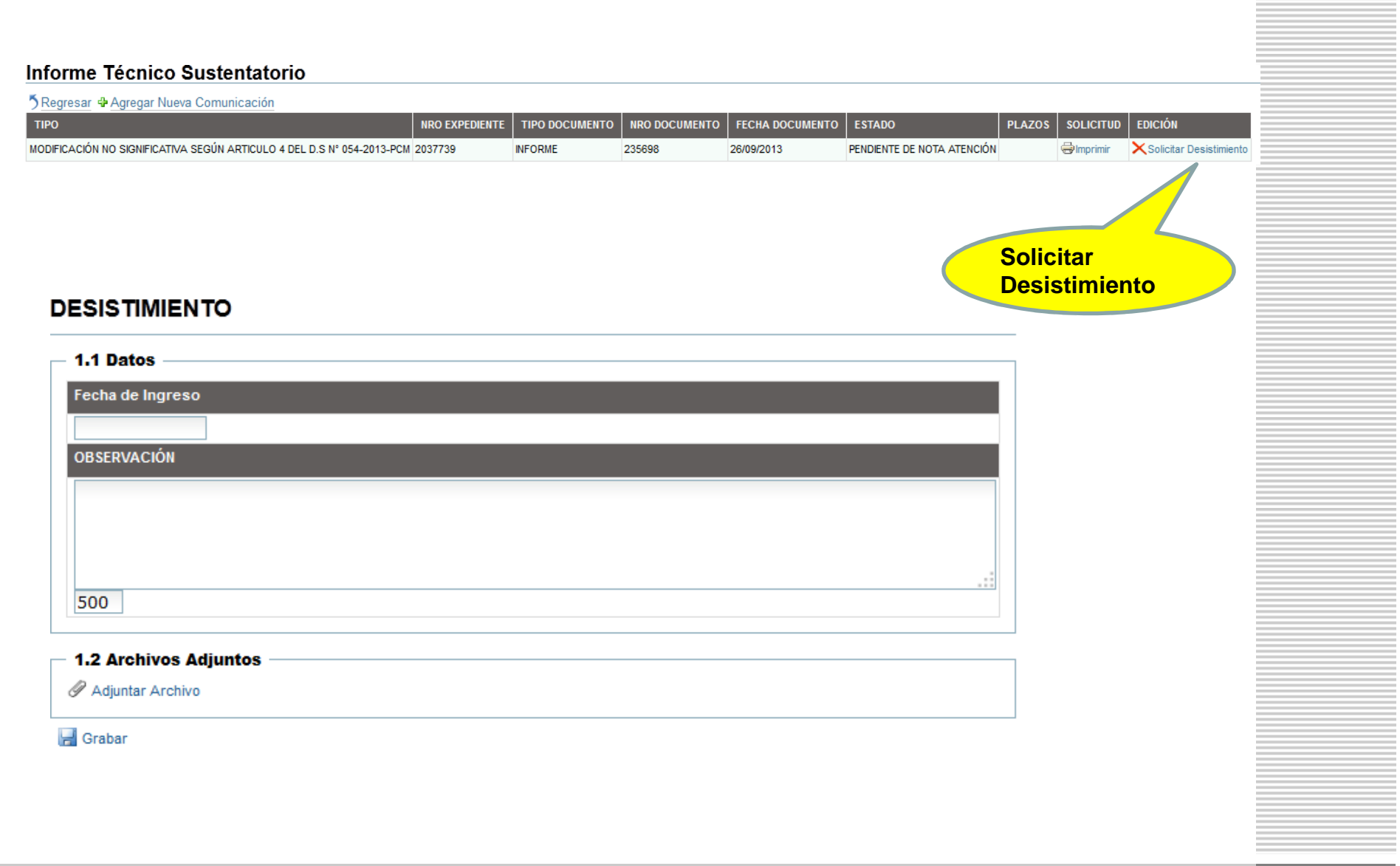

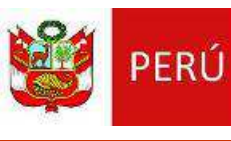

# **MODULO - INTRANET**

- Permite la evaluación de los Informes técnicos enviadosdesde la extranet.
- $\bullet$  Modulo de ingreso de cronograma para las vigencias delos estudios de explotación.
- $\bullet$ Notificación del resultado de la evaluación

# DELIMITACION DE ÁREAS

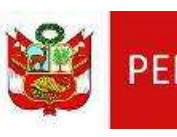

**PERÚ** Ministerio<br>de Energía y Minas **32** 

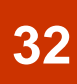

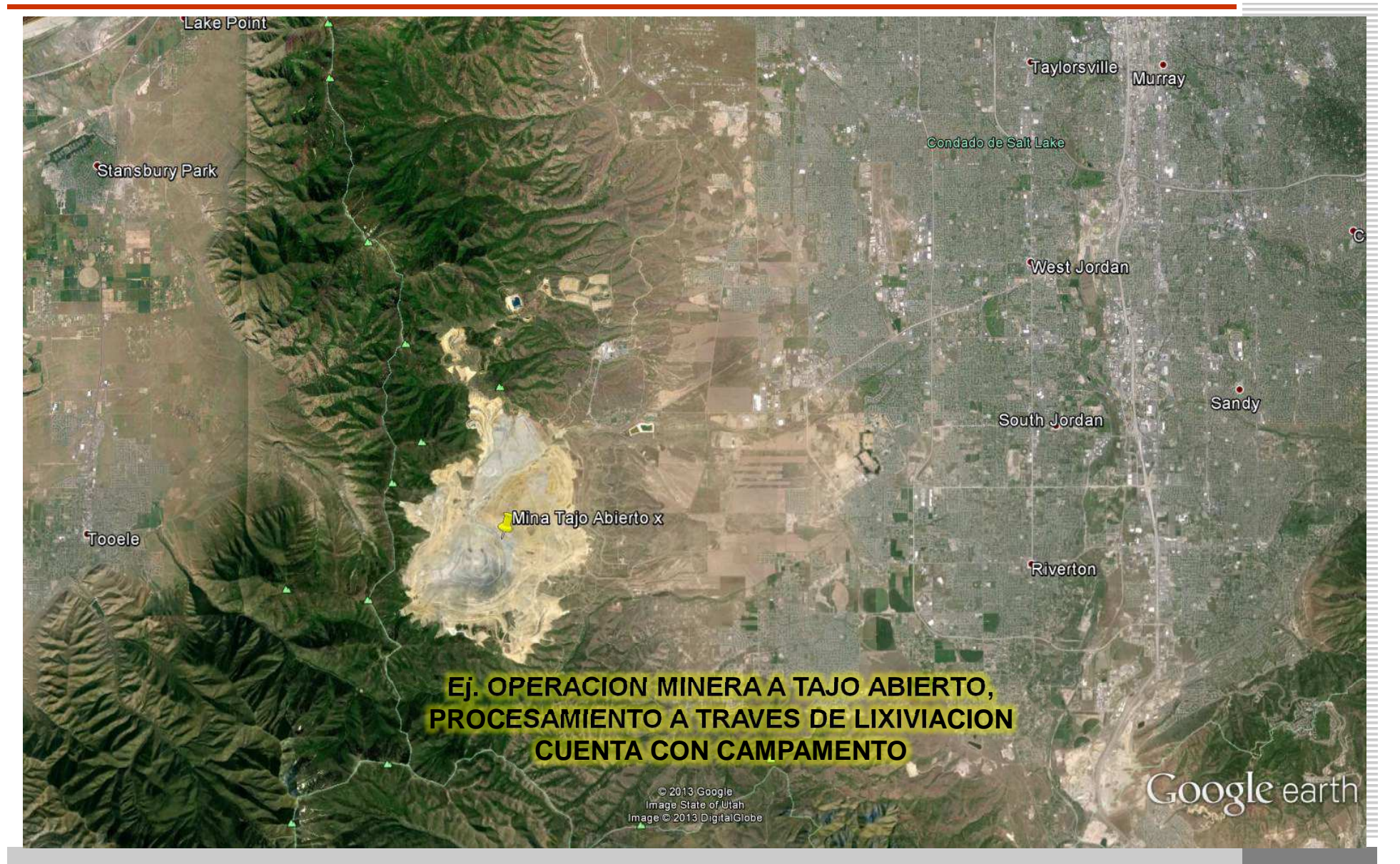

#### ÁREA EFECTIVAMENTE DISTURBADA

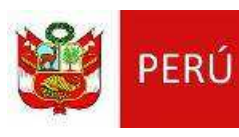

Ministerio<br>de Energía y Minas

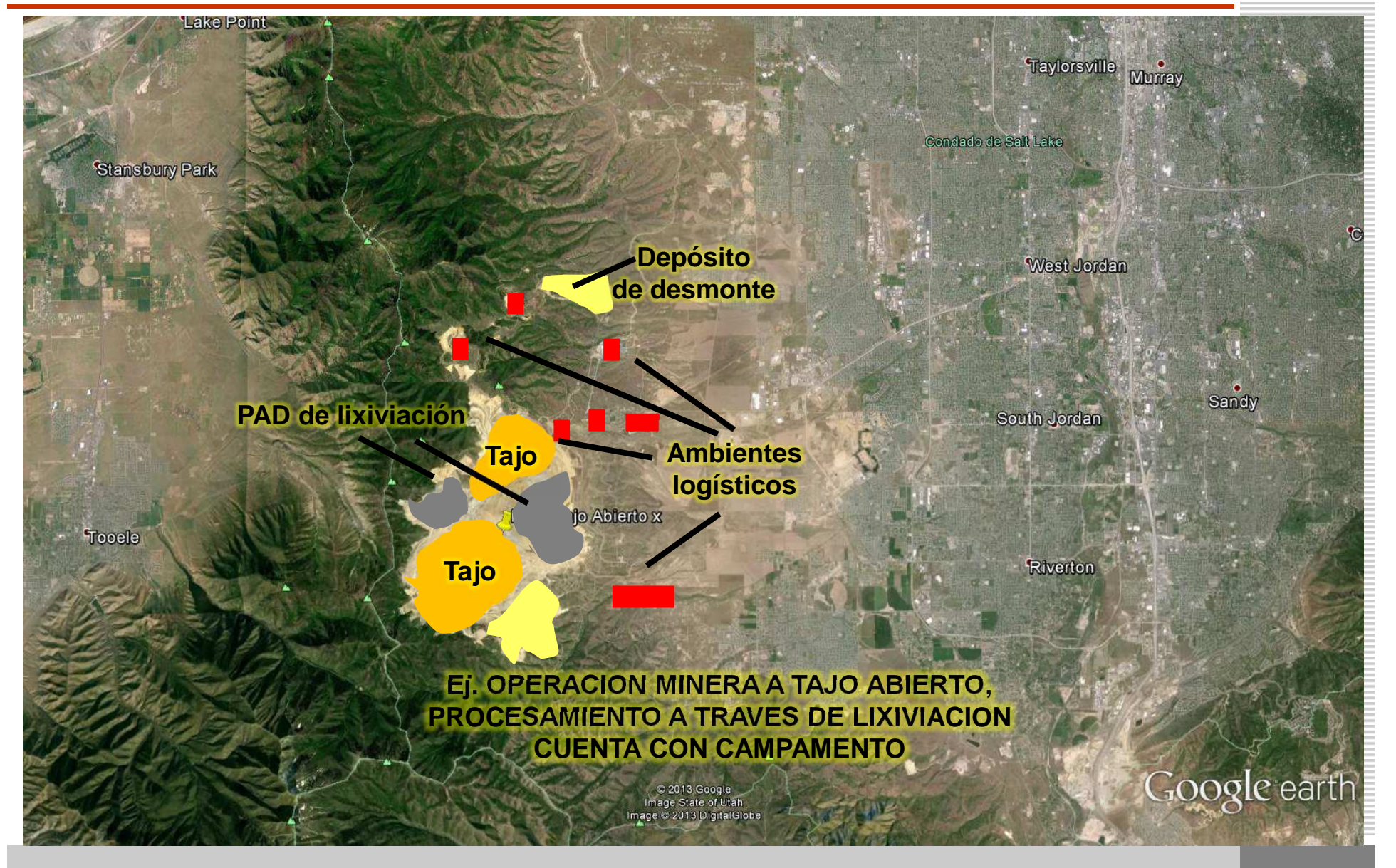

# ÁREA DE ACTIVIDADY AREA DE USO (R.M. N° 209-2010-EM/DM)

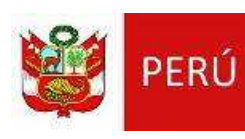

Ministerio<br>de Energía y Minas

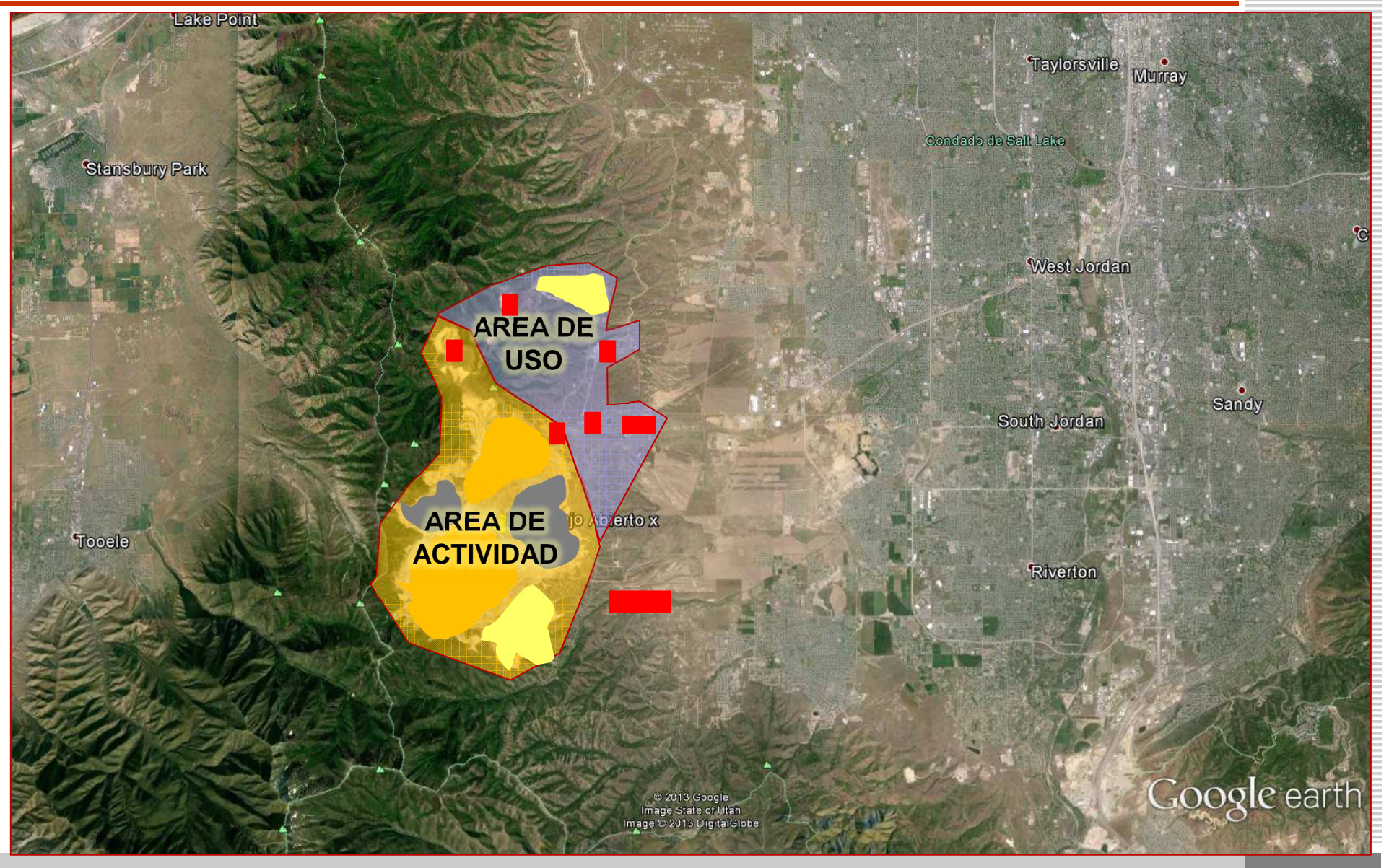

## CONCESIONES Y AREA DE ACTIVIDAD

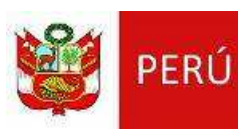

Ministerio<br>de Energía y Minas

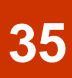

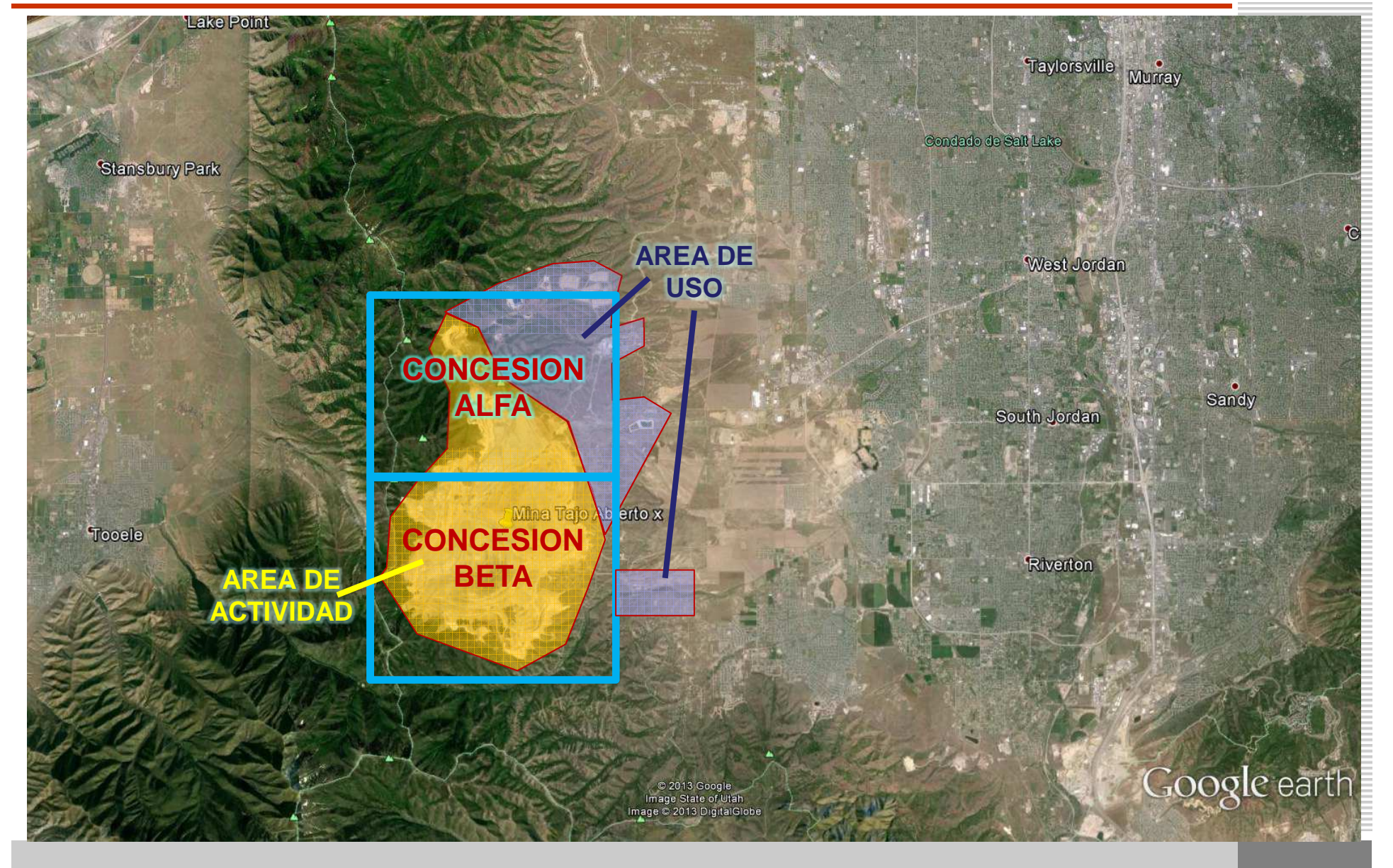

# **ÁREA DE PROYECTO / AREA ESPERÚ Ministerio**<br>EFECTIVA

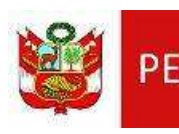

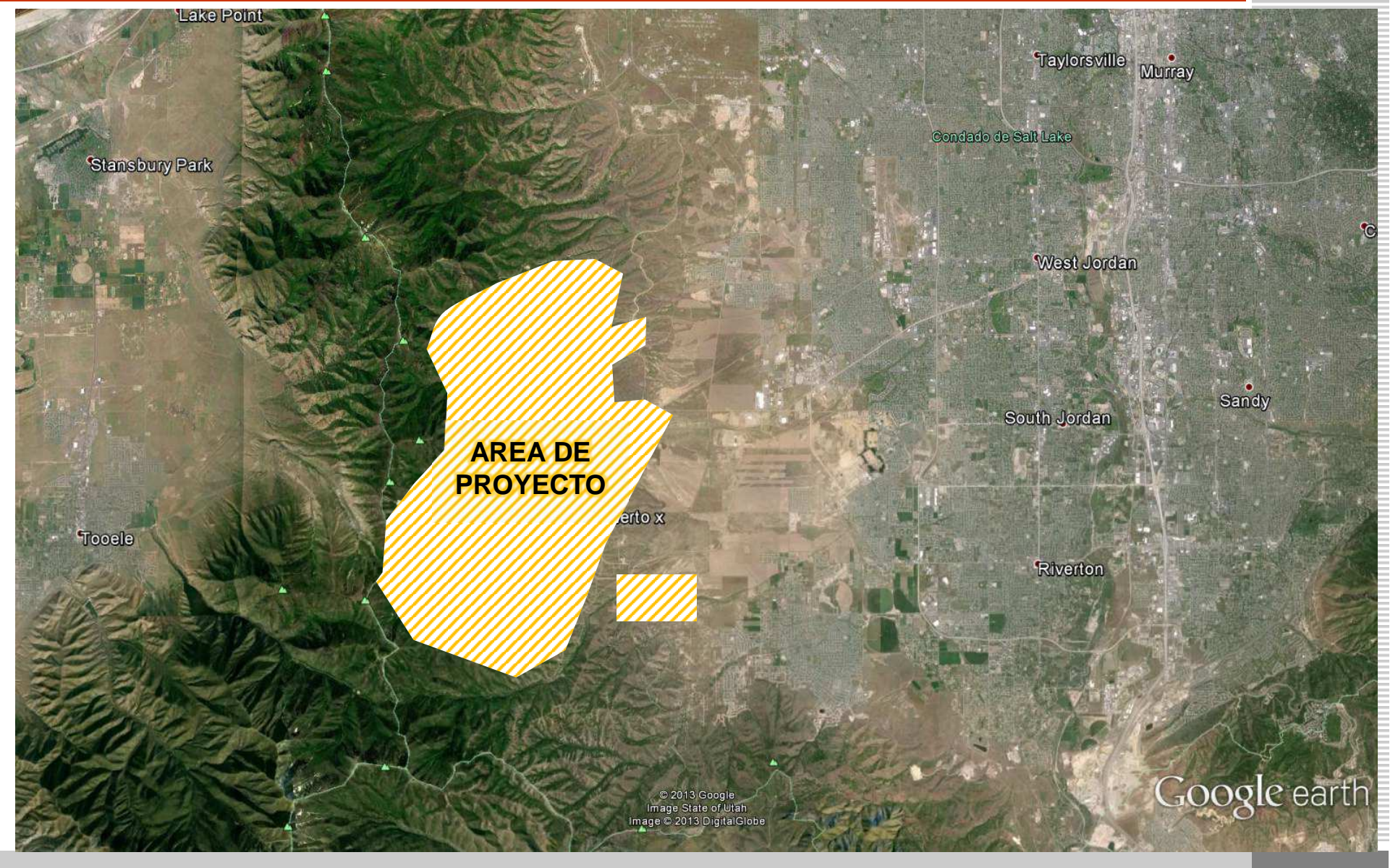

### ÁREA DE INFLUENCIA SOCIAL DIRECTA E INDIRECTA

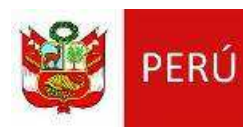

Ministerio<br>de Energía y Minas

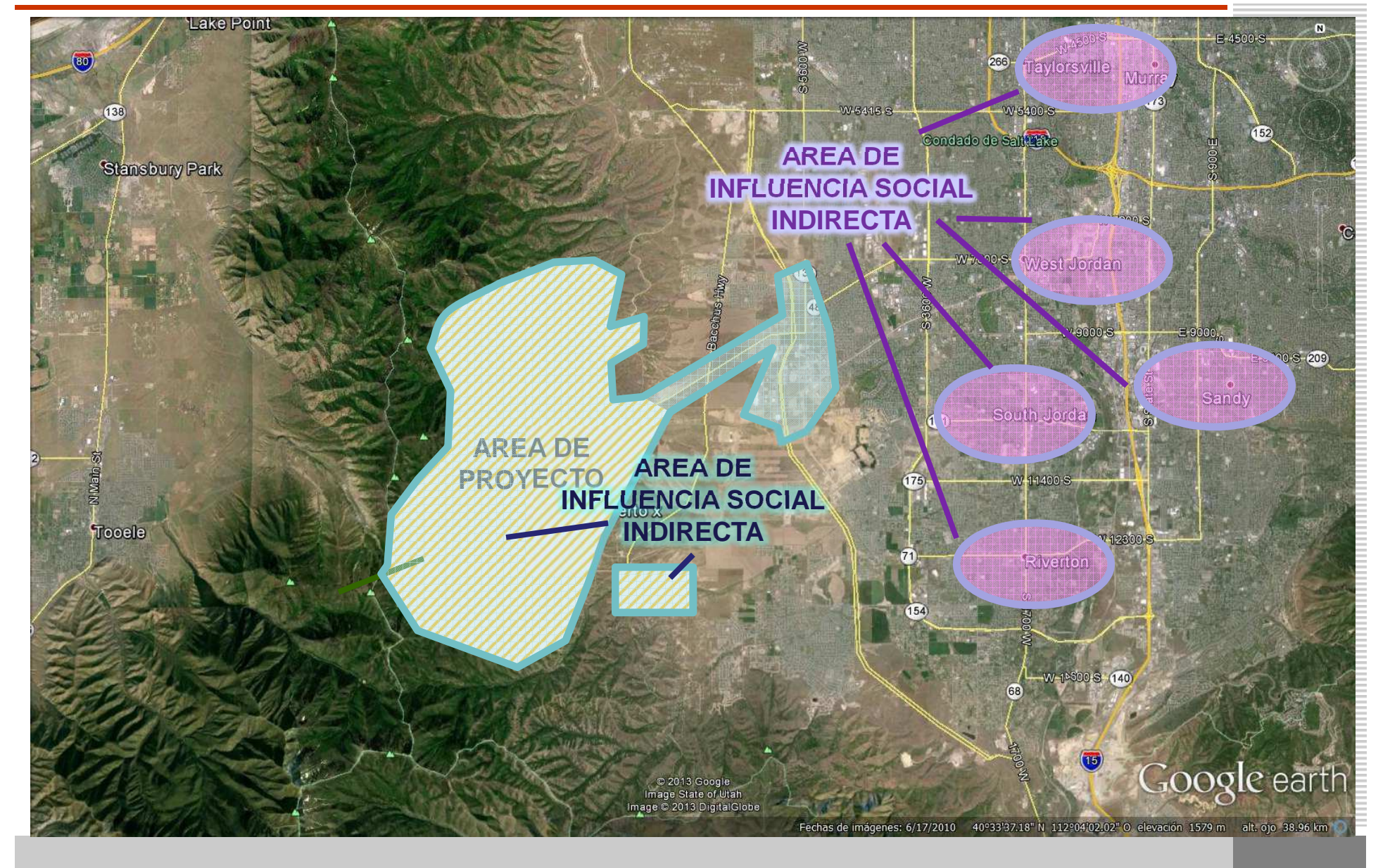

#### ÁREA DE INFLUENCIA AMBIENTAL DIRECTA E INDIRECTA

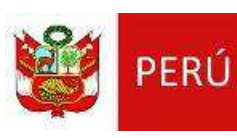

Ministerio<br>de Energía y Minas

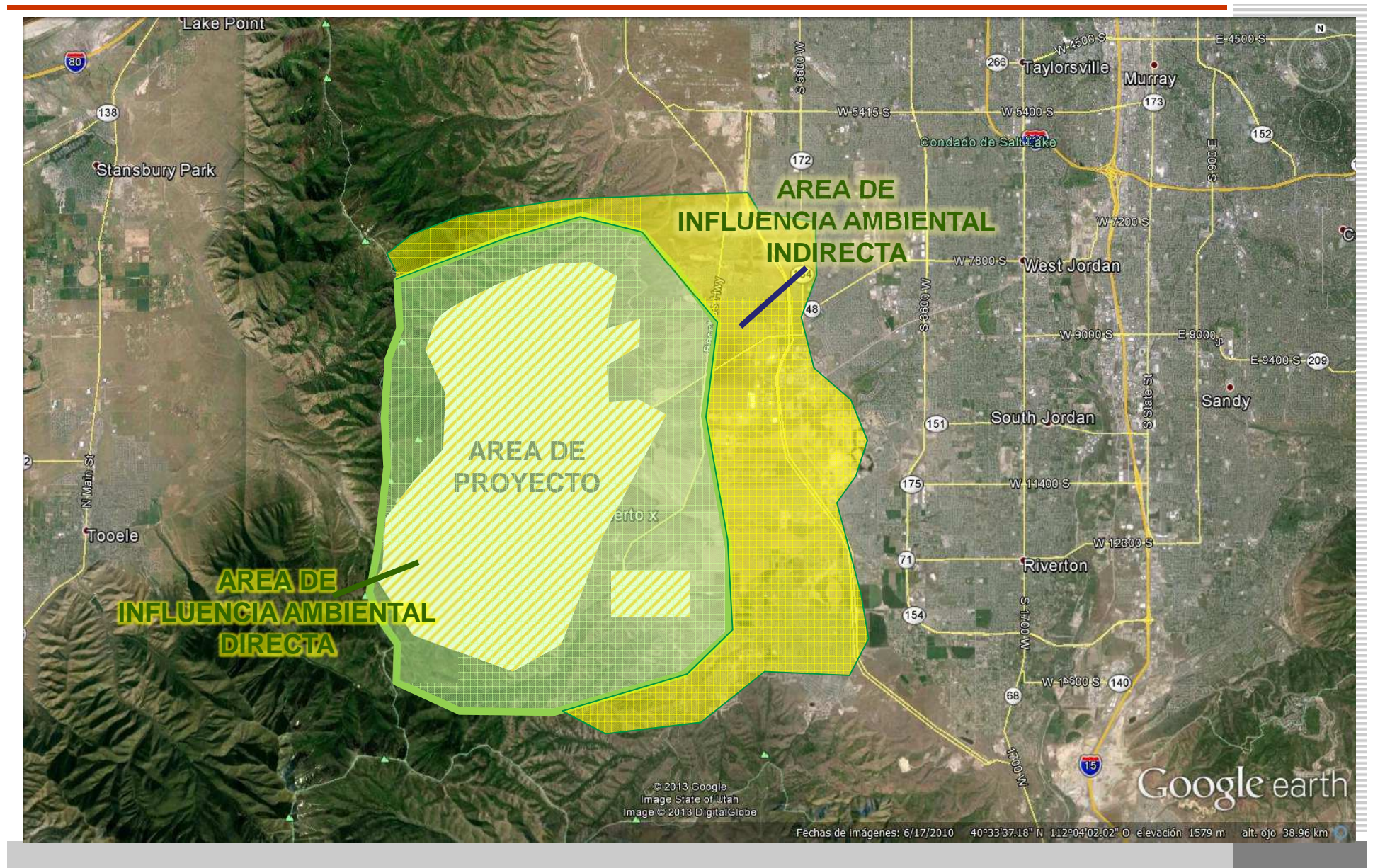

#### AREA CONSIDERADA PARA MODIFICACION CON INFORME TÉCNICO SUSTENTATORIO

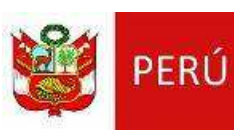

Ministerio<br>de Energía y Minas

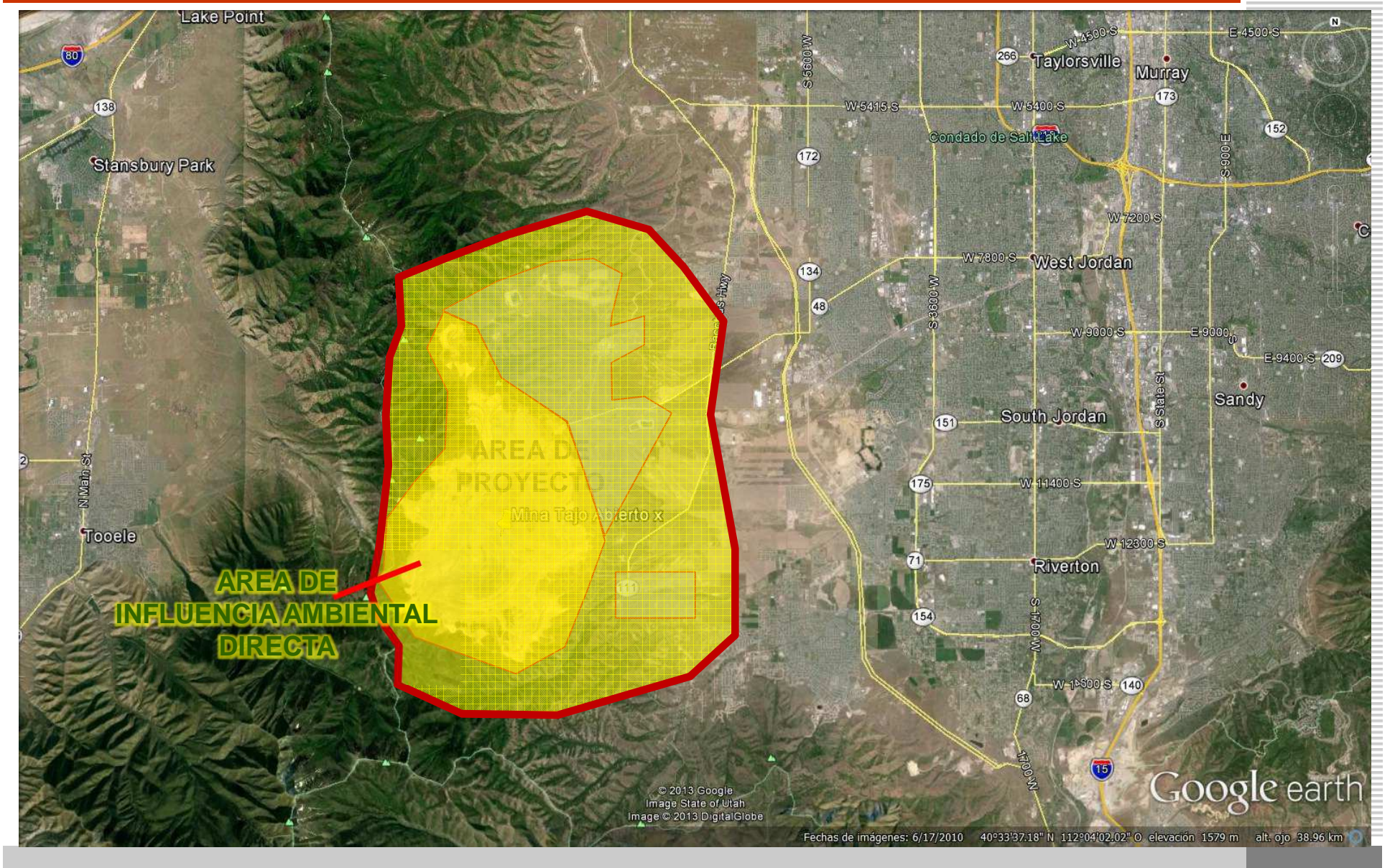

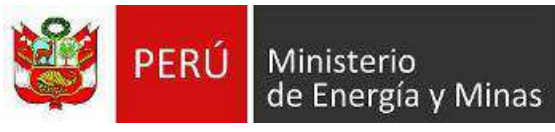

**40**

# **MUCHAS GRACIAS**

**Ingº Milva Graciela Breña Torres gbrena@minem.gob.pe**

**M I N I S T E R I O D E E N E R G Í A Y M I N A S - OCTUBRE 2012**

**WWW.MINEM.GOB.PE**